# **conx Documentation**

*Release 3.0.3*

**Douglas Blank**

**Aug 07, 2017**

# Contents:

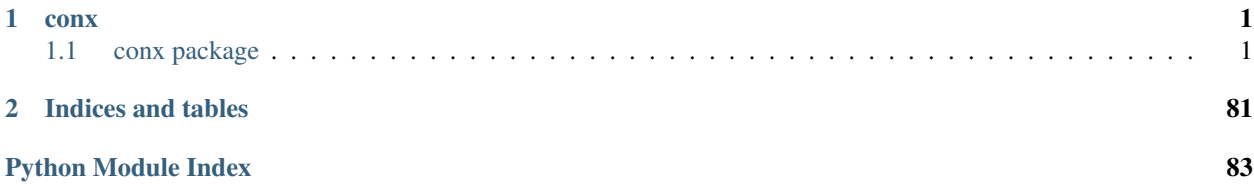

# CHAPTER 1

# conx

# <span id="page-4-1"></span><span id="page-4-0"></span>**conx package**

# **Submodules**

# **conx.layers module**

The conx.layers module contains the code for all of the layers. In addition, it dynamically loads all of the Keras layers and wraps them as a conx layer.

```
class conx.layers.ActivationLayer(name, *args, **params)
    Bases: conx.layers.BaseLayer
```
#### ActivationLayer

Applies an activation function to an output.

# Arguments

•activation: name of activation function to use (see: activations), or alternatively, a Theano or TensorFlow operation.

# Input shape

Arbitrary. Use the keyword argument input\_shape (tuple of integers, does not include the samples axis) when using this layer as the first layer in a model.

# Output shape

Same shape as input.

#### **CLASS**

alias of Activation

class conx.layers.**ActivityRegularizationLayer**(*name*, *\*args*, *\*\*params*) Bases: [conx.layers.BaseLayer](#page-10-0)

# ActivityRegularizationLayer

Layer that applies an update to the cost function based input activity.

#### Arguments

•l1: L1 regularization factor (positive float).

•l2: L2 regularization factor (positive float).

#### Input shape

Arbitrary. Use the keyword argument input\_shape (tuple of integers, does not include the samples axis) when using this layer as the first layer in a model.

# Output shape

Same shape as input.

**CLASS**

alias of ActivityRegularization

class conx.layers.**AddLayer**(*name*, *\*args*, *\*\*params*) Bases: [conx.layers.BaseLayer](#page-10-0)

# AddLayer

Layer that adds a list of inputs.

It takes as input a list of tensors, all of the same shape, and returns a single tensor (also of the same shape).

## **CLASS**

alias of Add

class conx.layers.**AlphaDropoutLayer**(*name*, *\*args*, *\*\*params*) Bases: [conx.layers.BaseLayer](#page-10-0)

# AlphaDropoutLayer

Applies Alpha Dropout to the input.

Alpha Dropout is a Dropout that keeps mean and variance of inputs to their original values, in order to ensure the self-normalizing property even after this dropout.

Alpha Dropout fits well to Scaled Exponential Linear Units by randomly setting activations to the negative saturation value.

# Arguments

```
•rate: float, drop probability (as with Dropout). The multiplicative noise will have standard deviation
 sqrt(rate / (1 - rate)).
```
•seed: A Python integer to use as random seed.

# Input shape

Arbitrary. Use the keyword argument input\_shape (tuple of integers, does not include the samples axis) when using this layer as the first layer in a model.

## Output shape

Same shape as input.

# References

[•Self-Normalizing Neural Networks](https://arxiv.org/abs/1706.02515)

#### **CLASS**

alias of AlphaDropout

class conx.layers.**AverageLayer**(*name*, *\*args*, *\*\*params*) Bases: [conx.layers.BaseLayer](#page-10-0)

# AverageLayer

Layer that averages a list of inputs.

It takes as input a list of tensors, all of the same shape, and returns a single tensor (also of the same shape).

# **CLASS**

alias of Average

class conx.layers.**AveragePooling1DLayer**(*name*, *\*args*, *\*\*params*) Bases: [conx.layers.BaseLayer](#page-10-0)

#### AveragePooling1DLayer

Average pooling for temporal data.

# Arguments

•pool\_size: Integer, size of the max pooling windows.

•strides: Integer, or None. Factor by which to downscale. E.g. 2 will halve the input. If None, it will default to pool\_size.

•padding: One of "valid" or "same" (case-insensitive).

# Input shape

3D tensor with shape: (batch\_size, steps, features).

# Output shape

3D tensor with shape: (batch size, downsampled steps, features).

### **CLASS**

alias of AveragePooling1D

class conx.layers.**AveragePooling2DLayer**(*name*, *\*args*, *\*\*params*)

Bases: [conx.layers.BaseLayer](#page-10-0)

# AveragePooling2DLayer

Average pooling operation for spatial data.

# Arguments

•pool\_size: integer or tuple of 2 integers, factors by which to downscale (vertical, horizontal). (2, 2) will halve the input in both spatial dimension. If only one integer is specified, the same window length will be used for both dimensions.

**•strides**: Integer, tuple of 2 integers, or None. Strides values. If None, it will default to  $pool_size$ .

•padding: One of "valid" or "same" (case-insensitive).

•data format: A string, one of channels last (default) or channels first. The ordering of the dimensions in the inputs. channels\_last corresponds to inputs with shape (batch, height, width, channels) while channels\_first corresponds to inputs with shape (batch, channels, height, width). It defaults to the image\_data\_format value found in your Keras config file at  $\sim$ /.keras/keras.json. If you never set it, then it will be "channels\_last".

#### Input shape

•If data\_format='channels\_last': 4D tensor with shape: (batch\_size, rows, cols, channels)

```
•If data_format='channels_first': 4D tensor with shape: (batch_size, channels,
rows, cols)
```
#### Output shape

•If data\_format='channels\_last': 4D tensor with shape: (batch\_size, pooled\_rows, pooled\_cols, channels)

•If data\_format='channels\_first': 4D tensor with shape: (batch\_size, channels, pooled\_rows, pooled\_cols)

# **CLASS**

alias of AveragePooling2D

class conx.layers.**AveragePooling3DLayer**(*name*, *\*args*, *\*\*params*)

Bases: [conx.layers.BaseLayer](#page-10-0)

# AveragePooling3DLayer

Average pooling operation for 3D data (spatial or spatio-temporal).

#### Arguments

•pool\_size: tuple of 3 integers, factors by which to downscale (dim1, dim2, dim3). (2, 2, 2) will halve the size of the 3D input in each dimension.

•strides: tuple of 3 integers, or None. Strides values.

•padding: One of "valid" or "same" (case-insensitive).

•data format: A string, one of channels last (default) or channels first. The ordering of the dimensions in the inputs. channels\_last corresponds to inputs with shape (batch, spatial dim1, spatial dim2, spatial dim3, channels) while channels first corresponds to inputs with shape (batch, channels, spatial\_dim1, spatial\_dim2, spatial\_dim3). It defaults to the image\_data\_format value found in your Keras config file at  $\sim$ /.keras/keras.json. If you never set it, then it will be "channels last".

# Input shape

•If data\_format='channels\_last': 5D tensor with shape: (batch\_size, spatial\_dim1, spatial\_dim2, spatial\_dim3, channels)

•If data\_format='channels\_first': 5D tensor with shape: (batch\_size, channels, spatial\_dim1, spatial\_dim2, spatial\_dim3)

#### Output shape

•If data\_format='channels\_last': 5D tensor with shape: (batch\_size, pooled\_dim1, pooled\_dim2, pooled\_dim3, channels)

•If data\_format='channels\_first': 5D tensor with shape: (batch\_size, channels, pooled\_dim1, pooled\_dim2, pooled\_dim3)

## **CLASS**

alias of AveragePooling3D

class conx.layers.**AvgPool1DLayer**(*name*, *\*args*, *\*\*params*)

Bases: [conx.layers.BaseLayer](#page-10-0)

#### AvgPool1DLayer

Average pooling for temporal data.

# Arguments

•pool\_size: Integer, size of the max pooling windows.

•strides: Integer, or None. Factor by which to downscale. E.g. 2 will halve the input. If None, it will default to pool\_size.

•padding: One of "valid" or "same" (case-insensitive).

#### Input shape

3D tensor with shape: (batch\_size, steps, features).

### Output shape

3D tensor with shape: (batch\_size, downsampled\_steps, features).

#### **CLASS**

alias of AveragePooling1D

class conx.layers.**AvgPool2DLayer**(*name*, *\*args*, *\*\*params*)

Bases: [conx.layers.BaseLayer](#page-10-0)

#### AvgPool2DLayer

Average pooling operation for spatial data.

# Arguments

•pool\_size: integer or tuple of 2 integers, factors by which to downscale (vertical, horizontal). (2, 2) will halve the input in both spatial dimension. If only one integer is specified, the same window length will be used for both dimensions.

•strides: Integer, tuple of 2 integers, or None. Strides values. If None, it will default to pool\_size.

•padding: One of "valid" or "same" (case-insensitive).

•data\_format: A string, one of channels\_last (default) or channels\_first. The ordering of the dimensions in the inputs. channels\_last corresponds to inputs with shape (batch, height, width, channels) while channels first corresponds to inputs with shape (batch, channels, height, width). It defaults to the image data format value found in your Keras config file at  $\sim$ /.keras/keras.json. If you never set it, then it will be "channels\_last".

# Input shape

•If data\_format='channels\_last': 4D tensor with shape: (batch\_size, rows, cols, channels)

•If data\_format='channels\_first': 4D tensor with shape: (batch\_size, channels, rows, cols)

# Output shape

•If data format='channels\_last': 4D tensor with shape: (batch\_size, pooled\_rows, pooled\_cols, channels)

•If data\_format='channels\_first': 4D tensor with shape: (batch\_size, channels, pooled\_rows, pooled\_cols)

#### **CLASS**

alias of AveragePooling2D

class conx.layers.**AvgPool3DLayer**(*name*, *\*args*, *\*\*params*)

Bases: [conx.layers.BaseLayer](#page-10-0)

# AvgPool3DLayer

Average pooling operation for 3D data (spatial or spatio-temporal).

#### Arguments

•pool\_size: tuple of 3 integers, factors by which to downscale (dim1, dim2, dim3). (2, 2, 2) will halve the size of the 3D input in each dimension.

•strides: tuple of 3 integers, or None. Strides values.

•padding: One of "valid" or "same" (case-insensitive).

•data\_format: A string, one of channels\_last (default) or channels\_first. The ordering of the dimensions in the inputs. channels\_last corresponds to inputs with shape (batch, spatial dim1, spatial dim2, spatial dim3, channels) while channels first corresponds to inputs with shape (batch, channels, spatial\_dim1, spatial\_dim2, spatial dim3). It defaults to the image data format value found in your Keras config file at ~/.keras/keras.json. If you never set it, then it will be "channels\_last".

# Input shape

•If data\_format='channels\_last': 5D tensor with shape: (batch\_size, spatial\_dim1, spatial\_dim2, spatial\_dim3, channels)

•If data\_format='channels\_first': 5D tensor with shape: (batch\_size, channels, spatial\_dim1, spatial\_dim2, spatial\_dim3)

# Output shape

•If data\_format='channels\_last': 5D tensor with shape: (batch\_size, pooled\_dim1, pooled\_dim2, pooled\_dim3, channels)

•If data\_format='channels\_first': 5D tensor with shape: (batch\_size, channels, pooled\_dim1, pooled\_dim2, pooled\_dim3)

#### **CLASS**

alias of AveragePooling3D

<span id="page-10-0"></span>class conx.layers.**BaseLayer**(*name*, *\*args*, *\*\*params*)

Bases: [object](https://docs.python.org/2/library/functions.html#object)

The base class for all conx layers.

# **ACTIVATION\_FUNCTIONS** = ('relu', 'sigmoid', 'linear', 'softmax', 'tanh')

#### **CLASS** = None

#### **get\_minmax**(*vector*)

Get the min/max for an input vector to this layer. Attempts to guess based on activation function.

#### **kind**()

Determines whether a layer is a "input", "hidden", or "output" layer based on its connections. If no connections, then it is "unconnected".

#### **make\_dummy\_vector**()

This is in the easy to use human format (list of lists ...)

```
make_image(vector, config={})
```
Given an activation name (or function), and an output vector, display make and return an image widget.

#### **make\_input\_layer\_k**()

Make an input layer for this type of layer. This allows Layers to have special kinds of input layers. Would need to be overrided in subclass.

# **make\_keras\_function**()

This makes the Keras function for the functional interface.

#### **make\_keras\_functions**()

Make all Keras functions for this layer, including its own, dropout, etc.

# **scale\_output\_for\_image**(*vector*, *minmax*)

Given an activation name (or something else) and an output vector, scale the vector.

# **summary**()

Print out a representation of the layer.

#### **tooltip**()

String (with newlines) for describing layer."

# class conx.layers.**BatchNormalizationLayer**(*name*, *\*args*, *\*\*params*)

Bases: [conx.layers.BaseLayer](#page-10-0)

#### BatchNormalizationLayer

Batch normalization layer (Ioffe and Szegedy, 2014).

Normalize the activations of the previous layer at each batch, i.e. applies a transformation that maintains the mean activation close to 0 and the activation standard deviation close to 1.

# Arguments

•axis: Integer, the axis that should be normalized (typically the features axis). For instance, after a Conv2D layer with data\_format="channels\_first", set axis=1 in BatchNormalization.

•momentum: Momentum for the moving average.

•epsilon: Small float added to variance to avoid dividing by zero.

•center: If True, add offset of beta to normalized tensor. If False, beta is ignored.

•scale: If True, multiply by gamma. If False, gamma is not used. When the next layer is linear (also e.g. nn.relu), this can be disabled since the scaling will be done by the next layer.

•beta\_initializer: Initializer for the beta weight.

•gamma\_initializer: Initializer for the gamma weight.

•moving\_mean\_initializer: Initializer for the moving mean.

•moving\_variance\_initializer: Initializer for the moving variance.

•beta\_regularizer: Optional regularizer for the beta weight.

•gamma\_regularizer: Optional regularizer for the gamma weight.

•beta\_constraint: Optional constraint for the beta weight.

•gamma\_constraint: Optional constraint for the gamma weight.

# Input shape

Arbitrary. Use the keyword argument input\_shape (tuple of integers, does not include the samples axis) when using this layer as the first layer in a model.

# Output shape

Same shape as input.

# References

[•Batch Normalization: Accelerating Deep Network Training by Reducing Internal Covariate Shift](https://arxiv.org/abs/1502.03167)

# **CLASS**

alias of BatchNormalization

class conx.layers.**BidirectionalLayer**(*name*, *\*args*, *\*\*params*)

Bases: [conx.layers.BaseLayer](#page-10-0)

# BidirectionalLayer

Bidirectional wrapper for RNNs.

#### Arguments

•layer: Recurrent instance.

•merge\_mode: Mode by which outputs of the forward and backward RNNs will be combined. One of {'sum', 'mul', 'concat', 'ave', None}. If None, the outputs will not be combined, they will be returned as a list.

#### Raises

•ValueError: In case of invalid merge\_mode argument.

#### Examples

```
model = Sequential()
model.add(Bidirectional(LSTM(10, return_sequences=True),
            input\_shape=(5, 10))model.add(Bidirectional(LSTM(10)))
model.add(Dense(5))
model.add(Activation('softmax'))
model.compile(loss='categorical_crossentropy', optimizer='rmsprop')
```
#### **CLASS**

alias of Bidirectional

class conx.layers.**ConcatenateLayer**(*name*, *\*args*, *\*\*params*) Bases: [conx.layers.BaseLayer](#page-10-0)

#### ConcatenateLayer

Layer that concatenates a list of inputs.

It takes as input a list of tensors, all of the same shape expect for the concatenation axis, and returns a single tensor, the concatenation of all inputs.

#### Arguments

•axis: Axis along which to concatenate.

• $*$ \*kwargs\_: standard layer keyword arguments.

#### **CLASS**

alias of Concatenate

class conx.layers.**Conv1DLayer**(*name*, *\*args*, *\*\*params*) Bases: [conx.layers.BaseLayer](#page-10-0)

#### Conv1DLayer

1D convolution layer (e.g. temporal convolution).

This layer creates a convolution kernel that is convolved with the layer input over a single spatial (or temporal) dimension to produce a tensor of outputs. If use\_bias is True, a bias vector is created and added to the outputs. Finally, if activation is not None, it is applied to the outputs as well.

When using this layer as the first layer in a model, provide an input\_shape argument (tuple of integers or None, e.g. (10, 128) for sequences of 10 vectors of 128-dimensional vectors, or (None, 128) for variable-length sequences of 128-dimensional vectors.

#### Arguments

•filters: Integer, the dimensionality of the output space (i.e. the number output of filters in the convolution).

- •kernel\_size: An integer or tuple/list of a single integer, specifying the length of the 1D convolution window.
- •strides: An integer or tuple/list of a single integer, specifying the stride length of the convolution. Specifying any stride value != 1 is incompatible with specifying any dilation\_rate value != 1.
- •padding: One of "valid", "causal" or "same" (case-insensitive). "valid" means "no padding". "same" results in padding the input such that the output has the same length as the original input. "causal" results in causal (dilated) convolutions, e.g. output[t] does not depend on input[t+1:]. Useful when modeling temporal data where the model should not violate the temporal order. See [WaveNet: A](https://arxiv.org/abs/1609.03499) [Generative Model for Raw Audio, section 2.1.](https://arxiv.org/abs/1609.03499)
- •dilation rate: an integer or tuple/list of a single integer, specifying the dilation rate to use for dilated convolution. Currently, specifying any dilation\_rate value != 1 is incompatible with specifying any strides value != 1.
- •activation: Activation function to use (see activations). If you don't specify anything, no activation is applied (ie. "linear" activation:  $a(x) = x$ ).
- •use\_bias: Boolean, whether the layer uses a bias vector.
- •kernel\_initializer: Initializer for the kernel weights matrix (see initializers).
- •bias initializer: Initializer for the bias vector (see initializers).
- •kernel\_regularizer: Regularizer function applied to the kernel weights matrix (see regularizer).
- •bias\_regularizer: Regularizer function applied to the bias vector (see regularizer).
- •activity\_regularizer: Regularizer function applied to the output of the layer (its "activation"). (see regularizer).
- •kernel\_constraint: Constraint function applied to the kernel matrix (see constraints).
- •bias constraint: Constraint function applied to the bias vector (see constraints).

# Input shape

3D tensor with shape: (batch size, steps, input dim)

#### Output shape

3D tensor with shape: (batch\_size, new\_steps, filters) steps value might have changed due to padding or strides.

# **CLASS**

alias of Conv1D

class conx.layers.**Conv2DLayer**(*name*, *\*args*, *\*\*params*) Bases: [conx.layers.BaseLayer](#page-10-0)

#### Conv2DLayer

2D convolution layer (e.g. spatial convolution over images).

This layer creates a convolution kernel that is convolved with the layer input to produce a tensor of

outputs. If use\_bias is True, a bias vector is created and added to the outputs. Finally, if activation is not None, it is applied to the outputs as well.

When using this layer as the first layer in a model, provide the keyword argument input\_shape (tuple of integers, does not include the sample axis), e.g. input shape= $(128, 128, 3)$  for  $128x128$  RGB pictures in data\_format="channels\_last".

# Arguments

•filters: Integer, the dimensionality of the output space (i.e. the number output of filters in the convolution).

•kernel\_size: An integer or tuple/list of 2 integers, specifying the width and height of the 2D convolution window. Can be a single integer to specify the same value for all spatial dimensions.

•strides: An integer or tuple/list of 2 integers, specifying the strides of the convolution along the width and height. Can be a single integer to specify the same value for all spatial dimensions. Specifying any stride value  $!= 1$  is incompatible with specifying any dilation\_rate value  $!= 1$ .

•padding: one of "valid" or "same" (case-insensitive).

•data format: A string, one of channels last (default) or channels first. The ordering of the dimensions in the inputs. channels\_last corresponds to inputs with shape (batch, height, width, channels) while channels\_first corresponds to inputs with shape (batch, channels, height, width). It defaults to the image\_data\_format value found in your Keras config file at  $\sim$ /.keras/keras.json. If you never set it, then it will be "channels\_last".

•dilation\_rate: an integer or tuple/list of 2 integers, specifying the dilation rate to use for dilated convolution. Can be a single integer to specify the same value for all spatial dimensions. Currently, specifying any dilation\_rate value  $!= 1$  is incompatible with specifying any stride value  $!= 1$ .

•activation: Activation function to use (see activations). If you don't specify anything, no activation is applied (ie. "linear" activation:  $a(x) = x$ ).

•use\_bias: Boolean, whether the layer uses a bias vector.

•**kernel initializer**: Initializer for the kernel weights matrix (see initializers).

•bias\_initializer: Initializer for the bias vector (see initializers).

•kernel\_regularizer: Regularizer function applied to the kernel weights matrix (see regularizer).

•bias\_regularizer: Regularizer function applied to the bias vector (see regularizer).

•activity\_regularizer: Regularizer function applied to the output of the layer (its "activation"). (see regularizer).

•kernel\_constraint: Constraint function applied to the kernel matrix (see constraints).

•bias\_constraint: Constraint function applied to the bias vector (see constraints).

## Input shape

4D tensor with shape:

(samples, channels, rows, cols) if data\_format='channels\_first'

or 4D tensor with shape:

(samples, rows, cols, channels) if data\_format='channels\_last'.

# Output shape

4D tensor with shape:

(samples, filters, new\_rows, new\_cols) if data\_format='channels\_first' or 4D tensor with shape: (samples, new\_rows, new\_cols, filters) if data\_format='channels\_last'.

rows and cols values might have changed due to padding.

#### **CLASS**

alias of Conv2D

class conx.layers.**Conv2DTransposeLayer**(*name*, *\*args*, *\*\*params*) Bases: [conx.layers.BaseLayer](#page-10-0)

# Conv2DTransposeLayer

Transposed convolution layer (sometimes called Deconvolution).

The need for transposed convolutions generally arises from the desire to use a transformation going in the opposite direction of a normal convolution, i.e., from something that has the shape of the output of some convolution to something that has the shape of its input while maintaining a connectivity pattern that is compatible with said convolution.

When using this layer as the first layer in a model, provide the keyword argument input\_shape (tuple of integers, does not include the sample axis), e.g. input\_shape= $(128, 128, 3)$  for  $128x128$  RGB pictures in data\_format="channels\_last".

# Arguments

•filters: Integer, the dimensionality of the output space (i.e. the number of output filters in the convolution).

•kernel\_size: An integer or tuple/list of 2 integers, specifying the width and height of the 2D convolution window. Can be a single integer to specify the same value for all spatial dimensions.

•strides: An integer or tuple/list of 2 integers, specifying the strides of the convolution along the width and height. Can be a single integer to specify the same value for all spatial dimensions. Specifying any stride value  $!= 1$  is incompatible with specifying any dilation\_rate value  $!= 1$ .

•padding: one of "valid" or "same" (case-insensitive).

•data\_format: A string, one of channels\_last (default) or channels\_first. The ordering of the dimensions in the inputs. channels last corresponds to inputs with shape (batch, height, width, channels) while channels\_first corresponds to inputs with shape (batch, channels, height, width). It defaults to the image data format value found in your Keras config file at  $\sim$ /.keras/keras.json. If you never set it, then it will be "channels\_last".

•dilation\_rate: an integer or tuple/list of 2 integers, specifying the dilation rate to use for dilated convolution. Can be a single integer to specify the same value for all spatial dimensions. Currently, specifying any dilation rate value != 1 is incompatible with specifying any stride value != 1.

•activation: Activation function to use (see activations). If you don't specify anything, no activation is applied (ie. "linear" activation:  $a(x) = x$ ).

•use\_bias: Boolean, whether the layer uses a bias vector.

•kernel\_initializer: Initializer for the kernel weights matrix (see initializers).

•bias\_initializer: Initializer for the bias vector (see initializers).

•kernel\_regularizer: Regularizer function applied to the kernel weights matrix (see regularizer).

•bias\_regularizer: Regularizer function applied to the bias vector (see regularizer).

•activity regularizer: Regularizer function applied to the output of the layer (its "activation"). (see regularizer).

•kernel\_constraint: Constraint function applied to the kernel matrix (see constraints).

•bias\_constraint: Constraint function applied to the bias vector (see constraints).

# Input shape

4D tensor with shape:

(batch, channels, rows, cols) if data format='channels first' or 4D tensor with shape: (batch, rows, cols, channels) if data format='channels last'.

#### Output shape

4D tensor with shape:

(batch, filters, new\_rows, new\_cols) if data\_format='channels\_first' or 4D tensor with shape: (batch, new\_rows, new\_cols, filters) if data\_format='channels\_last'. rows and cols values might have changed due to padding.

#### References

[•A guide to convolution arithmetic for deep learning](https://arxiv.org/abs/1603.07285v1)

[•Deconvolutional Networks](http://www.matthewzeiler.com/pubs/cvpr2010/cvpr2010.pdf)

# **CLASS**

alias of Conv2DTranspose

class conx.layers.**Conv3DLayer**(*name*, *\*args*, *\*\*params*) Bases: [conx.layers.BaseLayer](#page-10-0)

### Conv3DLayer

3D convolution layer (e.g. spatial convolution over volumes).

This layer creates a convolution kernel that is convolved with the layer input to produce a tensor of outputs. If use\_bias is True, a bias vector is created and added to the outputs. Finally, if activation is not None, it is applied to the outputs as well.

When using this layer as the first layer in a model, provide the keyword argument input\_shape (tuple of integers, does not include the sample axis), e.g. input\_shape=(128, 128, 128, 1) for 128x128x128 volumes with a single channel, in data\_format="channels\_last".

#### Arguments

•filters: Integer, the dimensionality of the output space (i.e. the number output of filters in the convolution).

•kernel\_size: An integer or tuple/list of 3 integers, specifying the depth, height and width of the 3D convolution window. Can be a single integer to specify the same value for all spatial dimensions.

•strides: An integer or tuple/list of 3 integers, specifying the strides of the convolution along each spatial dimension. Can be a single integer to specify the same value for all spatial dimensions. Specifying any stride value  $!= 1$  is incompatible with specifying any dilation\_rate value  $!= 1$ .

•padding: one of "valid" or "same" (case-insensitive).

•data format: A string, one of channels last (default) or channels first. The ordering of the dimensions in the inputs. channels\_last corresponds to inputs with shape (batch, spatial\_dim1, spatial\_dim2, spatial\_dim3, channels) while channels\_first corresponds to inputs with shape (batch, channels, spatial\_dim1, spatial\_dim2, spatial\_dim3). It defaults to the image\_data\_format value found in your Keras config file at ~/.keras/keras.json. If you never set it, then it will be "channels\_last".

•dilation\_rate: an integer or tuple/list of 3 integers, specifying the dilation rate to use for dilated convolution. Can be a single integer to specify the same value for all spatial dimensions. Currently, specifying any dilation\_rate value != 1 is incompatible with specifying any stride value != 1.

•activation: Activation function to use (see activations). If you don't specify anything, no activation is applied (ie. "linear" activation:  $a(x) = x$ ).

•use bias: Boolean, whether the layer uses a bias vector.

•**kernel initializer**: Initializer for the kernel weights matrix (see initializers).

•bias\_initializer: Initializer for the bias vector (see initializers).

•kernel\_regularizer: Regularizer function applied to the kernel weights matrix (see regularizer).

•bias regularizer: Regularizer function applied to the bias vector (see regularizer).

•activity\_regularizer: Regularizer function applied to the output of the layer (its "activation"). (see regularizer).

•**kernel\_constraint**: Constraint function applied to the kernel matrix (see constraints).

•bias\_constraint: Constraint function applied to the bias vector (see constraints).

# Input shape

5D tensor with shape:

```
(samples, channels, conv_dim1, conv_dim2, conv_dim3) if data_format='channels_first'
or 5D tensor with shape:
(samples, conv_dim1, conv_dim2, conv_dim3, channels) if data_format='channels_last'.
```
# Output shape

5D tensor with shape:

(samples, filters, new\_conv\_dim1, new\_conv\_dim2, new\_conv\_dim3) if data\_format='channels\_first' or 5D tensor with shape: (samples, new\_conv\_dim1, new\_conv\_dim2, new\_conv\_dim3, filters) if data\_format='channels\_last'. new\_conv\_dim1, new\_conv\_dim2 and new\_conv\_dim3 values might have changed due to padding.

### **CLASS**

alias of Conv3D

# class conx.layers.**Conv3DTransposeLayer**(*name*, *\*args*, *\*\*params*) Bases: [conx.layers.BaseLayer](#page-10-0)

#### Conv3DTransposeLayer

Transposed convolution layer (sometimes called Deconvolution).

The need for transposed convolutions generally arises from the desire to use a transformation going in the opposite direction of a normal convolution, i.e., from something that has the shape of the output of some convolution to something that has the shape of its input while maintaining a connectivity pattern that is compatible with said convolution.

When using this layer as the first layer in a model, provide the keyword argument input\_shape (tuple of integers, does not include the sample axis), e.g. input\_shape=(128, 128, 128, 3) for a 128x128x128 volume with 3 channels if data\_format="channels\_last".

# Arguments

•filters: Integer, the dimensionality of the output space (i.e. the number of output filters in the convolution).

•**kernel size**: An integer or tuple/list of 3 integers, specifying the width and height of the 3D convolution window. Can be a single integer to specify the same value for all spatial dimensions.

•strides: An integer or tuple/list of 3 integers, specifying the strides of the convolution along the width and height. Can be a single integer to specify the same value for all spatial dimensions. Specifying any stride value  $!= 1$  is incompatible with specifying any dilation\_rate value  $!= 1$ .

•padding: one of "valid" or "same" (case-insensitive).

**•data format**: A string, one of channels last (default) or channels first. The ordering of the dimensions in the inputs. channels\_last corresponds to inputs with shape (batch, depth, height, width, channels) while channels\_first corresponds to inputs with shape (batch, channels, depth, height, width). It defaults to the image\_data\_format value found in your Keras config file at  $\sim/$ .keras/keras.json. If you never set it, then it will be "channels\_last".

•dilation\_rate: an integer or tuple/list of 3 integers, specifying the dilation rate to use for dilated convolution. Can be a single integer to specify the same value for all spatial dimensions. Currently, specifying any dilation\_rate value  $!= 1$  is incompatible with specifying any stride value  $!= 1$ .

•activation: Activation function to use (see activations). If you don't specify anything, no activation is applied (ie. "linear" activation:  $a(x) = x$ ).

•use\_bias: Boolean, whether the layer uses a bias vector.

•kernel\_initializer: Initializer for the kernel weights matrix (see initializers).

•bias\_initializer: Initializer for the bias vector (see initializers).

•**kernel regularizer**: Regularizer function applied to the kernel weights matrix (see regularizer).

•bias\_regularizer: Regularizer function applied to the bias vector (see regularizer).

•activity\_regularizer: Regularizer function applied to the output of the layer (its "activation"). (see regularizer).

•kernel\_constraint: Constraint function applied to the kernel matrix (see constraints).

•bias\_constraint: Constraint function applied to the bias vector (see constraints).

# Input shape

```
5D tensor with shape:
```
(batch, channels, depth, rows, cols) if data\_format='channels\_first' or 5D tensor with shape: (batch, depth, rows, cols, channels) if data\_format='channels\_last'.

#### Output shape

5D tensor with shape:

(batch, filters, new\_depth, new\_rows, new\_cols) if data\_format='channels\_first' or 5D tensor with shape:

(batch, new\_depth, new\_rows, new\_cols, filters) if data\_format='channels\_last'. depth and rows and cols values might have changed due to padding.

### References

[•A guide to convolution arithmetic for deep learning](https://arxiv.org/abs/1603.07285v1)

[•Deconvolutional Networks](http://www.matthewzeiler.com/pubs/cvpr2010/cvpr2010.pdf)

# **CLASS**

alias of Conv3DTranspose

class conx.layers.**ConvLSTM2DLayer**(*name*, *\*args*, *\*\*params*) Bases: [conx.layers.BaseLayer](#page-10-0)

#### ConvLSTM2DLayer

Convolutional LSTM.

It is similar to an LSTM layer, but the input transformations and recurrent transformations are both convolutional.

#### Arguments

•filters: Integer, the dimensionality of the output space (i.e. the number output of filters in the convolution).

•kernel\_size: An integer or tuple/list of n integers, specifying the dimensions of the convolution window.

•strides: An integer or tuple/list of n integers, specifying the strides of the convolution. Specifying any stride value  $!= 1$  is incompatible with specifying any dilation rate value  $!= 1$ .

•padding: One of "valid" or "same" (case-insensitive).

•data\_format: A string, one of channels\_last (default) or channels\_first. The ordering of the dimensions in the inputs. channels\_last corresponds to inputs with shape (batch, time, ..., channels) while channels first corresponds to inputs with shape (batch, time, channels, ...). It defaults to the image\_data\_format value found in your Keras config file at ~/.keras/keras.json. If you never set it, then it will be "channels\_last".

•dilation\_rate: An integer or tuple/list of n integers, specifying the dilation rate to use for dilated convolution. Currently, specifying any dilation\_rate value != 1 is incompatible with specifying any strides value != 1.

•activation: Activation function to use (see activations). If you don't specify anything, no activation is applied (ie. "linear" activation:  $a(x) = x$ ).

•recurrent\_activation: Activation function to use for the recurrent step (see activations).

•use bias: Boolean, whether the layer uses a bias vector.

•kernel\_initializer: Initializer for the kernel weights matrix, used for the linear transformation of the inputs. (see initializers).

•recurrent\_initializer: Initializer for the recurrent\_kernel weights matrix, used for the linear transformation of the recurrent state. (see initializers).

•bias\_initializer: Initializer for the bias vector (see initializers).

•unit forget bias: Boolean. If True, add 1 to the bias of the forget gate at initialization. Use in combination with bias\_initializer="zeros". This is recommended in [Jozefowicz et al.](http://www.jmlr.org/proceedings/papers/v37/jozefowicz15.pdf)

•kernel\_regularizer: Regularizer function applied to the kernel weights matrix (see regularizer).

•recurrent\_regularizer: Regularizer function applied to the recurrent\_kernel weights matrix (see regularizer).

•bias\_regularizer: Regularizer function applied to the bias vector (see regularizer).

•activity regularizer: Regularizer function applied to the output of the layer (its "activation"). (see regularizer).

•kernel\_constraint: Constraint function applied to the kernel weights matrix (see constraints).

•recurrent\_constraint: Constraint function applied to the recurrent\_kernel weights matrix (see constraints).

•bias\_constraint: Constraint function applied to the bias vector (see constraints).

•return\_sequences: Boolean. Whether to return the last output in the output sequence, or the full sequence.

•go\_backwards: Boolean (default False). If True, rocess the input sequence backwards.

•stateful: Boolean (default False). If True, the last state for each sample at index i in a batch will be used as initial state for the sample of index i in the following batch.

•dropout: Float between 0 and 1. Fraction of the units to drop for the linear transformation of the inputs.

•recurrent\_dropout: Float between 0 and 1. Fraction of the units to drop for the linear transformation of the recurrent state.

# Input shape

•if data\_format='channels\_first' 5D tensor with shape: (samples,time, channels, rows, cols)

•if data\_format='channels\_last' 5D tensor with shape: (samples,time, rows, cols, channels)

#### # Output shape

•if return\_sequences

- –if data\_format='channels\_first' 5D tensor with shape: (samples, time, filters, output\_row, output\_col)
- –if data\_format='channels\_last' 5D tensor with shape: (samples, time, output\_row, output col, filters)

#### •else

–if data\_format ='channels\_first' 4D tensor with shape: (samples, filters, output\_row, output\_col)

–if data\_format='channels\_last' 4D tensor with shape: (samples, output\_row, output\_col, filters) where o\_row and o\_col depend on the shape of the filter and the padding

# Raises

•ValueError: in case of invalid constructor arguments.

# **References**

[•Convolutional LSTM Network: A Machine Learning Approach for Precipitation Nowcasting](http://arxiv.org/abs/1506.04214v1) The current implementation does not include the feedback loop on the cells output

# **CLASS**

alias of ConvLSTM2D

class conx.layers.**ConvRecurrent2DLayer**(*name*, *\*args*, *\*\*params*) Bases: [conx.layers.BaseLayer](#page-10-0)

# ConvRecurrent2DLayer

Abstract base class for convolutional recurrent layers.

Do not use in a model – it's not a functional layer!

#### Arguments

•filters: Integer, the dimensionality of the output space (i.e. the number output of filters in the convolution).

•kernel\_size: An integer or tuple/list of n integers, specifying the dimensions of the convolution window.

•strides: An integer or tuple/list of n integers, specifying the strides of the convolution. Specifying any stride value  $!= 1$  is incompatible with specifying any dilation\_rate value  $!= 1$ .

•padding: One of "valid" or "same" (case-insensitive).

•data\_format: A string, one of channels\_last (default) or channels\_first. The ordering of the dimensions in the inputs. channels\_last corresponds to inputs with shape (batch, time, ..., channels) while channels\_first corresponds to inputs with shape (batch, time, channels,  $\dots$ ). It defaults to the image\_data\_format value found in your Keras config file at  $\sim$  /. keras/keras. json. If you never set it, then it will be "channels\_last".

•dilation\_rate: An integer or tuple/list of n integers, specifying the dilation rate to use for dilated convolution. Currently, specifying any dilation\_rate value  $!= 1$  is incompatible with specifying any strides value  $!= 1$ .

•return sequences: Boolean. Whether to return the last output in the output sequence, or the full sequence.

•go\_backwards: Boolean (default False). If True, rocess the input sequence backwards.

•stateful: Boolean (default False). If True, the last state for each sample at index i in a batch will be used as initial state for the sample of index i in the following batch.

#### Input shape

5D tensor with shape (num\_samples, timesteps, channels, rows, cols).

#### Output shape

•if return\_sequences: 5D tensor with shape (num\_samples, timesteps, channels, rows, cols).

•else, 4D tensor with shape (num\_samples, channels, rows, cols).

#### Masking

This layer supports masking for input data with a variable number of timesteps. To introduce masks to your data, use an Embedding layer with the mask\_zero parameter set to True.

• \*Note : \*\* for the time being, masking is only supported with Theano.

#### Note on using statefulness in RNNs

You can set RNN layers to be 'stateful', which means that the states computed for the samples in one batch will be reused as initial states for the samples in the next batch.

This assumes a one-to-one mapping between samples in different successive batches.

To enable statefulness:

- specify stateful=True in the layer constructor.

- specify a fixed batch size for your model, by passing

a batch\_input\_size= $(\ldots)$  to the first layer in your model.

This is the expected shape of your inputs *including the batch size*.

It should be a tuple of integers, e.g. (32, 10, 100).

To reset the states of your model, call .reset\_states() on either a specific layer, or on your entire model.

#### **CLASS**

alias of ConvRecurrent2D

class conx.layers.**Convolution1DLayer**(*name*, *\*args*, *\*\*params*) Bases: [conx.layers.BaseLayer](#page-10-0)

#### Convolution1DLayer

1D convolution layer (e.g. temporal convolution).

This layer creates a convolution kernel that is convolved with the layer input over a single spatial (or temporal) dimension to produce a tensor of outputs. If use\_bias is True, a bias vector is created and added to the outputs. Finally, if activation is not None, it is applied to the outputs as well.

When using this layer as the first layer in a model, provide an input\_shape argument (tuple of integers or None, e.g.

(10, 128) for sequences of 10 vectors of 128-dimensional vectors,

or (None, 128) for variable-length sequences of 128-dimensional vectors.

# Arguments

•filters: Integer, the dimensionality of the output space (i.e. the number output of filters in the convolution).

•kernel\_size: An integer or tuple/list of a single integer, specifying the length of the 1D convolution window.

•strides: An integer or tuple/list of a single integer, specifying the stride length of the convolution. Specifying any stride value != 1 is incompatible with specifying any dilation\_rate value != 1.

•padding: One of "valid", "causal" or "same" (case-insensitive). "valid" means "no padding". "same" results in padding the input such that the output has the same length as the original input. "causal" results in causal (dilated) convolutions, e.g. output[t] does not depend on input[t+1:]. Useful when modeling temporal data where the model should not violate the temporal order. See [WaveNet: A](https://arxiv.org/abs/1609.03499) [Generative Model for Raw Audio, section 2.1.](https://arxiv.org/abs/1609.03499)

•dilation rate: an integer or tuple/list of a single integer, specifying the dilation rate to use for dilated convolution. Currently, specifying any dilation\_rate value != 1 is incompatible with specifying any strides value != 1.

•activation: Activation function to use (see activations). If you don't specify anything, no activation is applied (ie. "linear" activation:  $a(x) = x$ ).

•use bias: Boolean, whether the layer uses a bias vector.

•**kernel initializer**: Initializer for the kernel weights matrix (see initializers).

•bias\_initializer: Initializer for the bias vector (see initializers).

•kernel\_regularizer: Regularizer function applied to the kernel weights matrix (see regularizer).

•bias\_regularizer: Regularizer function applied to the bias vector (see regularizer).

•activity\_regularizer: Regularizer function applied to the output of the layer (its "activation"). (see regularizer).

•kernel\_constraint: Constraint function applied to the kernel matrix (see constraints).

•bias\_constraint: Constraint function applied to the bias vector (see constraints).

# Input shape

3D tensor with shape: (batch\_size, steps, input\_dim)

# Output shape

3D tensor with shape: (batch\_size, new\_steps, filters) steps value might have changed due to padding or strides.

#### **CLASS**

alias of Conv1D

class conx.layers.**Convolution2DLayer**(*name*, *\*args*, *\*\*params*) Bases: [conx.layers.BaseLayer](#page-10-0)

#### Convolution2DLayer

2D convolution layer (e.g. spatial convolution over images).

This layer creates a convolution kernel that is convolved with the layer input to produce a tensor of outputs. If use\_bias is True, a bias vector is created and added to the outputs. Finally, if activation is not None, it is applied to the outputs as well.

When using this layer as the first layer in a model, provide the keyword argument input\_shape (tuple of integers, does not include the sample axis), e.g. input\_shape=(128, 128, 3) for 128x128 RGB pictures in data\_format="channels\_last".

#### Arguments

•filters: Integer, the dimensionality of the output space (i.e. the number output of filters in the convolution).

•kernel\_size: An integer or tuple/list of 2 integers, specifying the width and height of the 2D convolution window. Can be a single integer to specify the same value for all spatial dimensions.

•strides: An integer or tuple/list of 2 integers, specifying the strides of the convolution along the width and height. Can be a single integer to specify the same value for all spatial dimensions. Specifying any stride value  $!= 1$  is incompatible with specifying any dilation rate value  $!= 1$ .

•padding: one of "valid" or "same" (case-insensitive).

- •data\_format: A string, one of channels\_last (default) or channels\_first. The ordering of the dimensions in the inputs. channels\_last corresponds to inputs with shape (batch, height, width, channels) while channels\_first corresponds to inputs with shape (batch, channels, height, width). It defaults to the image data format value found in your Keras config file at  $\sim$ /.keras/keras.json. If you never set it, then it will be "channels\_last".
- •dilation rate: an integer or tuple/list of 2 integers, specifying the dilation rate to use for dilated convolution. Can be a single integer to specify the same value for all spatial dimensions. Currently, specifying any dilation rate value  $!= 1$  is incompatible with specifying any stride value  $!= 1$ .

•activation: Activation function to use (see activations). If you don't specify anything, no activation is applied (ie. "linear" activation:  $a(x) = x$ ).

•use bias: Boolean, whether the layer uses a bias vector.

•**kernel initializer**: Initializer for the kernel weights matrix (see initializers).

•bias\_initializer: Initializer for the bias vector (see initializers).

•kernel\_regularizer: Regularizer function applied to the kernel weights matrix (see regularizer).

•bias\_regularizer: Regularizer function applied to the bias vector (see regularizer).

•activity regularizer: Regularizer function applied to the output of the layer (its "activation"). (see regularizer).

•kernel\_constraint: Constraint function applied to the kernel matrix (see constraints).

•bias\_constraint: Constraint function applied to the bias vector (see constraints).

#### Input shape

4D tensor with shape:

(samples, channels, rows, cols) if data\_format='channels\_first' or 4D tensor with shape: (samples, rows, cols, channels) if data\_format='channels\_last'.

#### Output shape

4D tensor with shape: (samples, filters, new\_rows, new\_cols) if data\_format='channels\_first' or 4D tensor with shape: (samples, new\_rows, new\_cols, filters) if data\_format='channels\_last'. rows and cols values might have changed due to padding.

# **CLASS**

alias of Conv2D

class conx.layers.**Convolution2DTransposeLayer**(*name*, *\*args*, *\*\*params*) Bases: [conx.layers.BaseLayer](#page-10-0)

# Convolution2DTransposeLayer

Transposed convolution layer (sometimes called Deconvolution).

The need for transposed convolutions generally arises from the desire to use a transformation going in the opposite direction of a normal convolution, i.e., from something that has the shape of the output of some convolution to something that has the shape of its input while maintaining a connectivity pattern that is compatible with said convolution.

When using this layer as the first layer in a model, provide the keyword argument input\_shape (tuple of integers, does not include the sample axis), e.g. input\_shape=(128, 128, 3) for 128x128 RGB pictures in data\_format="channels\_last".

#### Arguments

•filters: Integer, the dimensionality of the output space (i.e. the number of output filters in the convolution).

•kernel\_size: An integer or tuple/list of 2 integers, specifying the width and height of the 2D convolution window. Can be a single integer to specify the same value for all spatial dimensions.

•strides: An integer or tuple/list of 2 integers, specifying the strides of the convolution along the width and height. Can be a single integer to specify the same value for all spatial dimensions. Specifying any stride value  $!= 1$  is incompatible with specifying any dilation rate value  $!= 1$ .

•padding: one of "valid" or "same" (case-insensitive).

- •data\_format: A string, one of channels\_last (default) or channels\_first. The ordering of the dimensions in the inputs. channels\_last corresponds to inputs with shape (batch, height, width, channels) while channels\_first corresponds to inputs with shape (batch, channels, height, width). It defaults to the image\_data\_format value found in your Keras config file at  $\sim$ /.keras/keras.json. If you never set it, then it will be "channels\_last".
- •dilation rate: an integer or tuple/list of 2 integers, specifying the dilation rate to use for dilated convolution. Can be a single integer to specify the same value for all spatial dimensions. Currently, specifying any dilation\_rate value != 1 is incompatible with specifying any stride value != 1.

•activation: Activation function to use (see activations). If you don't specify anything, no activation is applied (ie. "linear" activation:  $a(x) = x$ ).

•use bias: Boolean, whether the layer uses a bias vector.

•**kernel initializer**: Initializer for the kernel weights matrix (see initializers).

•bias\_initializer: Initializer for the bias vector (see initializers).

•kernel\_regularizer: Regularizer function applied to the kernel weights matrix (see regularizer).

•bias regularizer: Regularizer function applied to the bias vector (see regularizer).

•activity\_regularizer: Regularizer function applied to the output of the layer (its "activation"). (see regularizer).

•kernel\_constraint: Constraint function applied to the kernel matrix (see constraints).

•bias constraint: Constraint function applied to the bias vector (see constraints).

#### Input shape

4D tensor with shape:

(batch, channels, rows, cols) if data\_format='channels\_first' or 4D tensor with shape: (batch, rows, cols, channels) if data\_format='channels\_last'.

# Output shape

4D tensor with shape:

(batch, filters, new\_rows, new\_cols) if data\_format='channels\_first' or 4D tensor with shape: (batch, new\_rows, new\_cols, filters) if data\_format='channels\_last'.

rows and cols values might have changed due to padding.

# References

[•A guide to convolution arithmetic for deep learning](https://arxiv.org/abs/1603.07285v1)

[•Deconvolutional Networks](http://www.matthewzeiler.com/pubs/cvpr2010/cvpr2010.pdf)

# **CLASS**

alias of Conv2DTranspose

class conx.layers.**Convolution3DLayer**(*name*, *\*args*, *\*\*params*) Bases: [conx.layers.BaseLayer](#page-10-0)

## Convolution3DLayer

3D convolution layer (e.g. spatial convolution over volumes).

This layer creates a convolution kernel that is convolved with the layer input to produce a tensor of outputs. If use\_bias is True, a bias vector is created and added to the outputs. Finally, if activation is not None, it is applied to the outputs as well.

When using this layer as the first layer in a model, provide the keyword argument input\_shape (tuple of integers, does not include the sample axis), e.g. input\_shape=(128, 128, 128, 1) for 128x128x128 volumes with a single channel,

```
in data format="channels last".
```
#### Arguments

•filters: Integer, the dimensionality of the output space (i.e. the number output of filters in the convolution).

•kernel\_size: An integer or tuple/list of 3 integers, specifying the depth, height and width of the 3D convolution window. Can be a single integer to specify the same value for all spatial dimensions.

•strides: An integer or tuple/list of 3 integers, specifying the strides of the convolution along each spatial dimension. Can be a single integer to specify the same value for all spatial dimensions. Specifying any stride value  $!= 1$  is incompatible with specifying any dilation\_rate value  $!= 1$ .

•padding: one of "valid" or "same" (case-insensitive).

•data format: A string, one of channels last (default) or channels first. The ordering of the dimensions in the inputs. channels\_last corresponds to inputs with shape (batch, spatial\_dim1, spatial\_dim2, spatial\_dim3, channels) while channels\_first corresponds to inputs with shape (batch, channels, spatial\_dim1, spatial\_dim2, spatial dim3). It defaults to the image data format value found in your Keras config file at ~/.keras/keras.json. If you never set it, then it will be "channels\_last".

•dilation\_rate: an integer or tuple/list of 3 integers, specifying the dilation rate to use for dilated convolution. Can be a single integer to specify the same value for all spatial dimensions. Currently, specifying any dilation\_rate value != 1 is incompatible with specifying any stride value != 1.

•activation: Activation function to use (see activations). If you don't specify anything, no activation is applied (ie. "linear" activation:  $a(x) = x$ ).

•use\_bias: Boolean, whether the layer uses a bias vector.

•kernel\_initializer: Initializer for the kernel weights matrix (see initializers).

•bias\_initializer: Initializer for the bias vector (see initializers).

•**kernel regularizer**: Regularizer function applied to the kernel weights matrix (see regularizer).

•bias\_regularizer: Regularizer function applied to the bias vector (see regularizer).

•activity\_regularizer: Regularizer function applied to the output of the layer (its "activation"). (see regularizer).

•**kernel\_constraint**: Constraint function applied to the kernel matrix (see constraints).

•bias\_constraint: Constraint function applied to the bias vector (see constraints).

# Input shape

5D tensor with shape:

(samples, channels, conv\_dim1, conv\_dim2, conv\_dim3) if data\_format='channels\_first' or 5D tensor with shape:

(samples, conv\_dim1, conv\_dim2, conv\_dim3, channels) if data\_format='channels\_last'.

# Output shape

5D tensor with shape:

(samples, filters, new\_conv\_dim1, new\_conv\_dim2, new\_conv\_dim3) if data format='channels first'

or 5D tensor with shape:

(samples, new\_conv\_dim1, new\_conv\_dim2, new\_conv\_dim3, filters) if

data\_format='channels\_last'.

new\_conv\_dim1, new\_conv\_dim2 and new\_conv\_dim3 values might have changed due to padding.

#### **CLASS**

alias of Conv3D

class conx.layers.**Cropping1DLayer**(*name*, *\*args*, *\*\*params*) Bases: [conx.layers.BaseLayer](#page-10-0)

# Cropping1DLayer

Cropping layer for 1D input (e.g. temporal sequence).

It crops along the time dimension (axis 1).

## Arguments

•cropping: int or tuple of int (length 2) How many units should be trimmed off at the beginning and end of the cropping dimension (axis 1). If a single int is provided, the same value will be used for both.

# Input shape

3D tensor with shape (batch, axis to crop, features)

# Output shape

3D tensor with shape (batch, cropped\_axis, features)

# **CLASS**

alias of Cropping1D

class conx.layers.**Cropping2DLayer**(*name*, *\*args*, *\*\*params*) Bases: [conx.layers.BaseLayer](#page-10-0)

# Cropping2DLayer

Cropping layer for 2D input (e.g. picture).

It crops along spatial dimensions, i.e. width and height.

# Arguments

•cropping: int, or tuple of 2 ints, or tuple of 2 tuples of 2 ints.

–If int: the same symmetric cropping is applied to width and height.

- –If tuple of 2 ints: interpreted as two different symmetric cropping values for height and width: (symmetric\_height\_crop, symmetric\_width\_crop).
- –If tuple of 2 tuples of 2 ints: interpreted as ((top\_crop, bottom\_crop), (left\_crop, right\_crop))

•data\_format: A string, one of channels\_last (default) or channels\_first. The ordering of the dimensions in the inputs. channels\_last corresponds to inputs with shape (batch, height, width, channels) while channels\_first corresponds to inputs with shape (batch, channels, height, width). It defaults to the image\_data\_format value found in your Keras config file at  $\sim$ /.keras/keras.json. If you never set it, then it will be "channels\_last".

#### Input shape

4D tensor with shape:

•If data\_format is "channels\_last": (batch, rows, cols, channels)

•If data\_format is "channels\_first": (batch, channels, rows, cols)

# Output shape

4D tensor with shape:

cropped\_cols)

```
•If data_format is "channels_last": (batch, cropped_rows, cropped_cols,
channels)
•If data_format is "channels_first": (batch, channels, cropped_rows,
```
Examples

```
# Crop the input 2D images or feature maps
model = Sequential()model.add(Cropping2D(cropping=((2, 2), (4, 4)),input_shape=(28, 28, 3)))
# now model.output_shape == (None, 24, 20, 3)
model.add(Conv2D(64, (3, 3), padding='same'))
model.add(Cropping2D(cropping=((2, 2), (2, 2))))# now model.output shape == (None, 20, 16. 64)
```
#### **CLASS**

alias of Cropping2D

class conx.layers.**Cropping3DLayer**(*name*, *\*args*, *\*\*params*) Bases: [conx.layers.BaseLayer](#page-10-0)

#### Cropping3DLayer

Cropping layer for 3D data (e.g. spatial or spatio-temporal).

#### Arguments

•cropping: int, or tuple of 2 ints, or tuple of 2 tuples of 2 ints.

–If int: the same symmetric cropping is applied to width and height.

- –If tuple of 2 ints: interpreted as two different symmetric cropping values for height and width: (symmetric\_dim1\_crop, symmetric\_dim2\_crop, symmetric\_dim3\_crop).
- –If tuple of 2 tuples of 2 ints: interpreted as ((left\_dim1\_crop, right\_dim1\_crop), (left\_dim2\_crop, right\_dim2\_crop), (left\_dim3\_crop, right\_dim3\_crop))

•data\_format: A string, one of channels\_last (default) or channels\_first. The ordering of the dimensions in the inputs. channels\_last corresponds to inputs with shape (batch, spatial\_dim1, spatial\_dim2, spatial\_dim3, channels) while channels\_first corresponds to inputs with shape (batch, channels, spatial\_dim1, spatial\_dim2, spatial\_dim3). It defaults to the image\_data\_format value found in your Keras config file at ~/.keras/keras.json. If you never set it, then it will be "channels\_last".

#### Input shape

5D tensor with shape:

```
•If data_format is "channels_last": (batch, first_axis_to_crop,
second_axis_to_crop, third_axis_to_crop, depth)
```
•If data\_format is "channels\_first": (batch, depth, first\_axis\_to\_crop, second\_axis\_to\_crop, third\_axis\_to\_crop)

#### Output shape

5D tensor with shape:

•If data format is "channels last": (batch, first cropped axis, second\_cropped\_axis, third\_cropped\_axis, depth)

•If data\_format is "channels\_first": (batch, depth, first\_cropped\_axis, second\_cropped\_axis, third\_cropped\_axis)

# **CLASS**

alias of Cropping3D

class conx.layers.**Deconv2DLayer**(*name*, *\*args*, *\*\*params*) Bases: [conx.layers.BaseLayer](#page-10-0)

# Deconv2DLayer

Transposed convolution layer (sometimes called Deconvolution).

The need for transposed convolutions generally arises from the desire to use a transformation going in the opposite direction of a normal convolution, i.e., from something that has the shape of the output of some convolution to something that has the shape of its input while maintaining a connectivity pattern that is compatible with said convolution.

When using this layer as the first layer in a model, provide the keyword argument input\_shape (tuple of integers, does not include the sample axis), e.g. input\_shape= $(128, 128, 3)$  for  $128x128$  RGB pictures in data\_format="channels\_last".

#### Arguments

•filters: Integer, the dimensionality of the output space (i.e. the number of output filters in the convolution).

•kernel\_size: An integer or tuple/list of 2 integers, specifying the width and height of the 2D convolution window. Can be a single integer to specify the same value for all spatial dimensions.

•strides: An integer or tuple/list of 2 integers, specifying the strides of the convolution along the width and height. Can be a single integer to specify the same value for all spatial dimensions. Specifying any stride value  $!= 1$  is incompatible with specifying any dilation\_rate value  $!= 1$ .

•padding: one of "valid" or "same" (case-insensitive).

•data\_format: A string, one of channels\_last (default) or channels\_first. The ordering of the dimensions in the inputs. channels last corresponds to inputs with shape (batch, height, width, channels) while channels\_first corresponds to inputs with shape (batch, channels, height, width). It defaults to the image\_data\_format value found in your Keras config file at  $\sim$ /.keras/keras.json. If you never set it, then it will be "channels\_last".

•dilation rate: an integer or tuple/list of 2 integers, specifying the dilation rate to use for dilated convolution. Can be a single integer to specify the same value for all spatial dimensions. Currently, specifying any dilation rate value  $!= 1$  is incompatible with specifying any stride value  $!= 1$ .

•activation: Activation function to use (see activations). If you don't specify anything, no activation is applied (ie. "linear" activation:  $a(x) = x$ ).

•use bias: Boolean, whether the layer uses a bias vector.

•**kernel initializer**: Initializer for the kernel weights matrix (see initializers).

•bias\_initializer: Initializer for the bias vector (see initializers).

•kernel\_regularizer: Regularizer function applied to the kernel weights matrix (see regularizer).

•bias\_regularizer: Regularizer function applied to the bias vector (see regularizer).

•activity\_regularizer: Regularizer function applied to the output of the layer (its "activation"). (see regularizer).

•kernel\_constraint: Constraint function applied to the kernel matrix (see constraints).

•bias\_constraint: Constraint function applied to the bias vector (see constraints).

#### Input shape

4D tensor with shape:

(batch, channels, rows, cols) if data\_format='channels\_first' or 4D tensor with shape: (batch, rows, cols, channels) if data\_format='channels\_last'.

# Output shape

4D tensor with shape: (batch, filters, new\_rows, new\_cols) if data\_format='channels\_first' or 4D tensor with shape: (batch, new\_rows, new\_cols, filters) if data\_format='channels\_last'. rows and cols values might have changed due to padding.

#### References

[•A guide to convolution arithmetic for deep learning](https://arxiv.org/abs/1603.07285v1)

[•Deconvolutional Networks](http://www.matthewzeiler.com/pubs/cvpr2010/cvpr2010.pdf)

#### **CLASS**

alias of Conv2DTranspose

class conx.layers.**Deconv3DLayer**(*name*, *\*args*, *\*\*params*) Bases: [conx.layers.BaseLayer](#page-10-0)

#### Deconv3DLayer

Transposed convolution layer (sometimes called Deconvolution).

The need for transposed convolutions generally arises

from the desire to use a transformation going in the opposite direction of a normal convolution, i.e., from something that has the shape of the output of some convolution to something that has the shape of its input while maintaining a connectivity pattern that is compatible with said convolution.

When using this layer as the first layer in a model, provide the keyword argument input\_shape (tuple of integers, does not include the sample axis), e.g. input shape= $(128, 128, 128, 3)$  for a  $128x128x128$  volume with 3 channels if data\_format="channels\_last".

#### Arguments

•filters: Integer, the dimensionality of the output space (i.e. the number of output filters in the convolution).

•kernel\_size: An integer or tuple/list of 3 integers, specifying the width and height of the 3D convolution window. Can be a single integer to specify the same value for all spatial dimensions.

•strides: An integer or tuple/list of 3 integers, specifying the strides of the convolution along the width and height. Can be a single integer to specify the same value for all spatial dimensions. Specifying any stride value  $!= 1$  is incompatible with specifying any dilation\_rate value  $!= 1$ .

•padding: one of "valid" or "same" (case-insensitive).

•data format: A string, one of channels last (default) or channels first. The ordering of the dimensions in the inputs. channels last corresponds to inputs with shape (batch, depth, height, width, channels) while channels\_first corresponds to inputs with shape (batch, channels, depth, height, width). It defaults to the image\_data\_format value found in your Keras config file at  $\sim$ /.keras/keras.json. If you never set it, then it will be "channels\_last".

•dilation\_rate: an integer or tuple/list of 3 integers, specifying the dilation rate to use for dilated convolution. Can be a single integer to specify the same value for all spatial dimensions. Currently, specifying any dilation\_rate value != 1 is incompatible with specifying any stride value != 1.

•activation: Activation function to use (see activations). If you don't specify anything, no activation is applied (ie. "linear" activation:  $a(x) = x$ ).

•use bias: Boolean, whether the layer uses a bias vector.

•kernel\_initializer: Initializer for the kernel weights matrix (see initializers).

•bias\_initializer: Initializer for the bias vector (see initializers).

•kernel\_regularizer: Regularizer function applied to the kernel weights matrix (see regularizer).

•bias regularizer: Regularizer function applied to the bias vector (see regularizer).

•activity\_regularizer: Regularizer function applied to the output of the layer (its "activation"). (see regularizer).

•kernel\_constraint: Constraint function applied to the kernel matrix (see constraints).

•bias\_constraint: Constraint function applied to the bias vector (see constraints).

Input shape

# 5D tensor with shape:

(batch, channels, depth, rows, cols) if data\_format='channels\_first' or 5D tensor with shape:

(batch, depth, rows, cols, channels) if data\_format='channels\_last'.

# Output shape

#### 5D tensor with shape:

(batch, filters, new\_depth, new\_rows, new\_cols) if data\_format='channels\_first' or 5D tensor with shape:

(batch, new\_depth, new\_rows, new\_cols, filters) if data\_format='channels\_last'. depth and rows and cols values might have changed due to padding.

#### References

[•A guide to convolution arithmetic for deep learning](https://arxiv.org/abs/1603.07285v1)

[•Deconvolutional Networks](http://www.matthewzeiler.com/pubs/cvpr2010/cvpr2010.pdf)

# **CLASS**

alias of Conv3DTranspose

class conx.layers.**Deconvolution2DLayer**(*name*, *\*args*, *\*\*params*) Bases: [conx.layers.BaseLayer](#page-10-0)

# Deconvolution2DLayer

Transposed convolution layer (sometimes called Deconvolution).

The need for transposed convolutions generally arises from the desire to use a transformation going in the opposite direction of a normal convolution, i.e., from something that has the shape of the output of some convolution to something that has the shape of its input while maintaining a connectivity pattern that is compatible with said convolution.

When using this layer as the first layer in a model, provide the keyword argument input\_shape (tuple of integers, does not include the sample axis), e.g. input\_shape=(128, 128, 3) for 128x128 RGB pictures in data\_format="channels\_last".

#### Arguments

•filters: Integer, the dimensionality of the output space (i.e. the number of output filters in the convolution).

•kernel\_size: An integer or tuple/list of 2 integers, specifying the width and height of the 2D convolution window. Can be a single integer to specify the same value for all spatial dimensions.

•strides: An integer or tuple/list of 2 integers, specifying the strides of the convolution along the width and height. Can be a single integer to specify the same value for all spatial dimensions. Specifying any stride value  $!= 1$  is incompatible with specifying any dilation rate value  $!= 1$ .

•padding: one of "valid" or "same" (case-insensitive).

•data format: A string, one of channels last (default) or channels first. The ordering of the dimensions in the inputs. channels last corresponds to inputs with shape (batch, height, width, channels) while channels\_first corresponds to inputs with shape (batch, channels, height, width). It defaults to the image\_data\_format value found in your Keras config file at  $\sim$ /.keras/keras.json. If you never set it, then it will be "channels\_last".

•dilation\_rate: an integer or tuple/list of 2 integers, specifying the dilation rate to use for dilated convolution. Can be a single integer to specify the same value for all spatial dimensions. Currently, specifying any dilation\_rate value  $!= 1$  is incompatible with specifying any stride value  $!= 1$ .

•activation: Activation function to use (see activations). If you don't specify anything, no activation is applied (ie. "linear" activation:  $a(x) = x$ ).

•use bias: Boolean, whether the layer uses a bias vector.

•**kernel initializer**: Initializer for the kernel weights matrix (see initializers).

•bias\_initializer: Initializer for the bias vector (see initializers).

•kernel\_regularizer: Regularizer function applied to the kernel weights matrix (see regularizer).

•bias\_regularizer: Regularizer function applied to the bias vector (see regularizer).

•activity\_regularizer: Regularizer function applied to the output of the layer (its "activation"). (see regularizer).

•kernel\_constraint: Constraint function applied to the kernel matrix (see constraints).

•bias\_constraint: Constraint function applied to the bias vector (see constraints).

#### Input shape

4D tensor with shape:

(batch, channels, rows, cols) if data\_format='channels\_first' or 4D tensor with shape: (batch, rows, cols, channels) if data format='channels last'.

#### Output shape

4D tensor with shape: (batch, filters, new\_rows, new\_cols) if data\_format='channels\_first' or 4D tensor with shape: (batch, new rows, new cols, filters) if data format='channels last'. rows and cols values might have changed due to padding.

# References

[•A guide to convolution arithmetic for deep learning](https://arxiv.org/abs/1603.07285v1)
[•Deconvolutional Networks](http://www.matthewzeiler.com/pubs/cvpr2010/cvpr2010.pdf)

# **CLASS**

alias of Conv2DTranspose

class conx.layers.**Deconvolution3DLayer**(*name*, *\*args*, *\*\*params*) Bases: [conx.layers.BaseLayer](#page-10-0)

# Deconvolution3DLayer

Transposed convolution layer (sometimes called Deconvolution).

The need for transposed convolutions generally arises from the desire to use a transformation going in the opposite direction of a normal convolution, i.e., from something that has the shape of the output of some convolution to something that has the shape of its input while maintaining a connectivity pattern that is compatible with said convolution.

When using this layer as the first layer in a model, provide the keyword argument input\_shape (tuple of integers, does not include the sample axis), e.g. input\_shape=(128, 128, 128, 3) for a 128x128x128 volume with 3 channels if data\_format="channels\_last".

# Arguments

•filters: Integer, the dimensionality of the output space (i.e. the number of output filters in the convolution).

•kernel\_size: An integer or tuple/list of 3 integers, specifying the width and height of the 3D convolution window. Can be a single integer to specify the same value for all spatial dimensions.

•strides: An integer or tuple/list of 3 integers, specifying the strides of the convolution along the width and height. Can be a single integer to specify the same value for all spatial dimensions. Specifying any stride value  $!= 1$  is incompatible with specifying any dilation\_rate value  $!= 1$ .

•padding: one of "valid" or "same" (case-insensitive).

•data\_format: A string, one of channels\_last (default) or channels\_first. The ordering of the dimensions in the inputs. channels\_last corresponds to inputs with shape (batch, depth, height, width, channels) while channels\_first corresponds to inputs with shape (batch, channels, depth, height, width). It defaults to the image\_data\_format value found in your Keras config file at  $\sim/$ .keras/keras.json. If you never set it, then it will be "channels\_last".

•dilation\_rate: an integer or tuple/list of 3 integers, specifying the dilation rate to use for dilated convolution. Can be a single integer to specify the same value for all spatial dimensions. Currently, specifying any dilation\_rate value  $!= 1$  is incompatible with specifying any stride value  $!= 1$ .

•activation: Activation function to use (see activations). If you don't specify anything, no activation is applied (ie. "linear" activation:  $a(x) = x$ ).

•use\_bias: Boolean, whether the layer uses a bias vector.

•kernel\_initializer: Initializer for the kernel weights matrix (see initializers).

•bias\_initializer: Initializer for the bias vector (see initializers).

•kernel\_regularizer: Regularizer function applied to the kernel weights matrix (see regularizer).

•bias\_regularizer: Regularizer function applied to the bias vector (see regularizer).

•activity\_regularizer: Regularizer function applied to the output of the layer (its "activation"). (see regularizer).

•**kernel constraint**: Constraint function applied to the kernel matrix (see constraints).

•bias\_constraint: Constraint function applied to the bias vector (see constraints).

# Input shape

5D tensor with shape: (batch, channels, depth, rows, cols) if data\_format='channels\_first' or 5D tensor with shape: (batch, depth, rows, cols, channels) if data\_format='channels\_last'.

# Output shape

#### 5D tensor with shape:

(batch, filters, new\_depth, new\_rows, new\_cols) if data\_format='channels\_first' or 5D tensor with shape: (batch, new\_depth, new\_rows, new\_cols, filters) if data\_format='channels\_last'.

depth and rows and cols values might have changed due to padding.

### References

[•A guide to convolution arithmetic for deep learning](https://arxiv.org/abs/1603.07285v1)

[•Deconvolutional Networks](http://www.matthewzeiler.com/pubs/cvpr2010/cvpr2010.pdf)

# **CLASS**

alias of Conv3DTranspose

### conx.layers.**DenseLayer**

alias of [Layer](#page-51-0)

class conx.layers.**DotLayer**(*name*, *\*args*, *\*\*params*) Bases: [conx.layers.BaseLayer](#page-10-0)

#### DotLayer

Layer that computes a dot product between samples in two tensors.

E.g. if applied to two tensors a and b of shape (batch size, n), the output will be a tensor of shape (batch\_size, 1) where each entry i will be the dot product between  $a[i]$  and  $b[i]$ .

### Arguments

•axes: Integer or tuple of integers, axis or axes along which to take the dot product.

•normalize: Whether to L2-normalize samples along the dot product axis before taking the dot product. If set to True, then the output of the dot product is the cosine proximity between the two samples.

•\_\_\*\*kwargs\_\_: Standard layer keyword arguments.

# **CLASS**

alias of Dot

class conx.layers.**DropoutLayer**(*name*, *\*args*, *\*\*params*) Bases: [conx.layers.BaseLayer](#page-10-0)

# DropoutLayer

Applies Dropout to the input.

Dropout consists in randomly setting

a fraction rate of input units to 0 at each update during training time, which helps prevent overfitting.

# Arguments

•rate: float between 0 and 1. Fraction of the input units to drop.

•noise\_shape: 1D integer tensor representing the shape of the binary dropout mask that will be multiplied with the input. For instance, if your inputs have shape (batch\_size, timesteps, features) and you want the dropout mask to be the same for all timesteps, you can use noise\_shape=(batch\_size, 1, features).

•seed: A Python integer to use as random seed.

# References

[•Dropout: A Simple Way to Prevent Neural Networks from Overfitting](http://www.cs.toronto.edu/~rsalakhu/papers/srivastava14a.pdf)

### **CLASS**

alias of Dropout

class conx.layers.**ELULayer**(*name*, *\*args*, *\*\*params*)

Bases: [conx.layers.BaseLayer](#page-10-0)

# ELULayer

Exponential Linear Unit.

It follows:  $f(x) = alpha * (exp(x) - 1.)$  for  $x < 0$ ,  $f(x) = x$  for  $x \ge 0$ .

# Input shape

Arbitrary. Use the keyword argument input\_shape (tuple of integers, does not include the samples axis) when using this layer as the first layer in a model.

### Output shape

Same shape as the input.

# Arguments

•alpha: scale for the negative factor.

### References

[•Fast and Accurate Deep Network Learning by Exponential Linear Units \(ELUs\)](https://arxiv.org/abs/1511.07289v1)

# **CLASS**

alias of ELU

class conx.layers.**EmbeddingLayer**(*name*, *\*args*, *\*\*params*) Bases: [conx.layers.BaseLayer](#page-10-0)

# EmbeddingLayer

Turns positive integers (indexes) into dense vectors of fixed size. eg. [[4], [20]] -> [[0.25, 0.1], [0.6, -0.2]]

This layer can only be used as the first layer in a model.

# Example

```
model = Sequential()model.add(Embedding(1000, 64, input_length=10))
# the model will take as input an integer matrix of size (batch, input_length).
# the largest integer (i.e. word index) in the input should be no larger than 999
˓→(vocabulary size).
# now model.output_shape == (None, 10, 64), where None is the batch dimension.
input\_array = np.random.random(1000, size=(32, 10))model.compile('rmsprop', 'mse')
output_array = model.predict(input_array)
assert output_array.shape == (32, 10, 64)
```
#### Arguments

•input\_dim: int  $> 0$ . Size of the vocabulary, i.e. maximum integer index  $+1$ .

•output\_dim: int  $>= 0$ . Dimension of the dense embedding.

**•embeddings initializer:** Initializer for the embeddings matrix (see initializers).

•embeddings regularizer: Regularizer function applied to the embeddings matrix (see regularizer).

•embeddings\_constraint: Constraint function applied to the embeddings matrix (see constraints).

•mask\_zero: Whether or not the input value 0 is a special "padding" value that should be masked out. This is useful when using recurrent layers which may take variable length input. If this is True then all subsequent layers in the model need to support masking or an exception will be raised. If mask\_zero is set to True, as a consequence, index 0 cannot be used in the vocabulary (input\_dim should equal size of vocabulary  $+1$ ).

•**input\_length**: Length of input sequences, when it is constant. This argument is required if you are going to connect Flatten then Dense layers upstream (without it, the shape of the dense outputs cannot be computed).

# Input shape

2D tensor with shape: (batch\_size, sequence\_length).

# Output shape

3D tensor with shape: (batch\_size, sequence\_length, output\_dim).

### References

[•A Theoretically Grounded Application of Dropout in Recurrent Neural Networks](http://arxiv.org/abs/1512.05287)

# **CLASS**

alias of Embedding

```
class conx.layers.FlattenLayer(name, *args, **params)
```
Bases: [conx.layers.BaseLayer](#page-10-0)

# FlattenLayer

Flattens the input. Does not affect the batch size.

#### Example

```
model = Sequential()
model.add(Conv2D(64, 3, 3,
           border_mode='same',
            input_shape=(3, 32, 32)))
# now: model.output\_shape == (None, 64, 32, 32)model.add(Flatten())
# now: model.output_shape == (None, 65536)
```
#### **CLASS**

alias of Flatten

class conx.layers.**GRULayer**(*name*, *\*args*, *\*\*params*) Bases: [conx.layers.BaseLayer](#page-10-0)

# GRULayer

Gated Recurrent Unit - Cho et al. 2014.

### Arguments

•units: Positive integer, dimensionality of the output space.

•activation: Activation function to use (see activations). If you pass None, no activation is applied (ie. "linear" activation:  $a(x) = x$ ).

•**recurrent** activation: Activation function to use for the recurrent step (see activations).

•use\_bias: Boolean, whether the layer uses a bias vector.

•kernel initializer: Initializer for the kernel weights matrix, used for the linear transformation of the inputs. (see initializers).

•recurrent initializer: Initializer for the recurrent kernel weights matrix, used for the linear transformation of the recurrent state. (see initializers).

•bias\_initializer: Initializer for the bias vector (see initializers).

•kernel\_regularizer: Regularizer function applied to the kernel weights matrix (see regularizer).

•recurrent\_regularizer: Regularizer function applied to the recurrent\_kernel weights matrix (see regularizer).

•bias regularizer: Regularizer function applied to the bias vector (see regularizer).

•activity\_regularizer: Regularizer function applied to the output of the layer (its "activation"). (see regularizer).

•kernel\_constraint: Constraint function applied to the kernel weights matrix (see constraints).

•recurrent constraint: Constraint function applied to the recurrent kernel weights matrix (see constraints).

•bias\_constraint: Constraint function applied to the bias vector (see constraints).

•dropout: Float between 0 and 1. Fraction of the units to drop for the linear transformation of the inputs.

•recurrent\_dropout: Float between 0 and 1. Fraction of the units to drop for the linear transformation of the recurrent state.

#### References

[•On the Properties of Neural Machine Translation: Encoder-Decoder Approaches](https://arxiv.org/abs/1409.1259)

[•Empirical Evaluation of Gated Recurrent Neural Networks on Sequence Modeling](http://arxiv.org/abs/1412.3555v1)

[•A Theoretically Grounded Application of Dropout in Recurrent Neural Networks](http://arxiv.org/abs/1512.05287)

# **CLASS**

alias of GRU

class conx.layers.**GaussianDropoutLayer**(*name*, *\*args*, *\*\*params*)

Bases: [conx.layers.BaseLayer](#page-10-0)

### GaussianDropoutLayer

Apply multiplicative 1-centered Gaussian noise.

As it is a regularization layer, it is only active at training time.

# Arguments

```
•rate: float, drop probability (as with Dropout). The multiplicative noise will have standard deviation
sqrt(rate / (1 - rate)).
```
# Input shape

Arbitrary. Use the keyword argument input shape (tuple of integers, does not include the samples axis) when using this layer as the first layer in a model.

# Output shape

Same shape as input.

# References

[•Dropout: A Simple Way to Prevent Neural Networks from Overfitting Srivastava, Hinton, et al. 2014](http://www.cs.toronto.edu/~rsalakhu/papers/srivastava14a.pdf)

# **CLASS**

alias of GaussianDropout

class conx.layers.**GaussianNoiseLayer**(*name*, *\*args*, *\*\*params*)

Bases: [conx.layers.BaseLayer](#page-10-0)

### GaussianNoiseLayer

Apply additive zero-centered Gaussian noise.

This is useful to mitigate overfitting (you could see it as a form of random data augmentation). Gaussian Noise (GS) is a natural choice as corruption process for real valued inputs.

As it is a regularization layer, it is only active at training time.

# Arguments

•stddev: float, standard deviation of the noise distribution.

# Input shape

Arbitrary. Use the keyword argument input\_shape (tuple of integers, does not include the samples axis) when using this layer as the first layer in a model.

### Output shape

Same shape as input.

# **CLASS**

alias of GaussianNoise

class conx.layers.**GlobalAveragePooling1DLayer**(*name*, *\*args*, *\*\*params*) Bases: [conx.layers.BaseLayer](#page-10-0)

### GlobalAveragePooling1DLayer

Global average pooling operation for temporal data.

# Input shape

3D tensor with shape: (batch\_size, steps, features).

# Output shape

2D tensor with shape: (batch\_size, channels)

# **CLASS**

alias of GlobalAveragePooling1D

class conx.layers.**GlobalAveragePooling2DLayer**(*name*, *\*args*, *\*\*params*) Bases: [conx.layers.BaseLayer](#page-10-0)

### GlobalAveragePooling2DLayer

Global average pooling operation for spatial data.

### Arguments

•data format: A string, one of channels last (default) or channels first. The ordering of the dimensions in the inputs. channels\_last corresponds to inputs with shape (batch, height, width, channels) while channels\_first corresponds to inputs with shape (batch, channels, height, width). It defaults to the image\_data\_format value found in your Keras config file at  $\sim$ /.keras/keras.json. If you never set it, then it will be "channels\_last".

# Input shape

•If data\_format='channels\_last': 4D tensor with shape: (batch\_size, rows, cols, channels)

•If data\_format='channels\_first': 4D tensor with shape: (batch\_size, channels, rows, cols)

#### Output shape

2D tensor with shape:

(batch\_size, channels)

# **CLASS**

alias of GlobalAveragePooling2D

class conx.layers.**GlobalAveragePooling3DLayer**(*name*, *\*args*, *\*\*params*)

Bases: [conx.layers.BaseLayer](#page-10-0)

### GlobalAveragePooling3DLayer

Global Average pooling operation for 3D data.

### Arguments

•data\_format: A string, one of channels\_last (default) or channels\_first. The ordering of the dimensions in the inputs. channels\_last corresponds to inputs with shape (batch, spatial\_dim1, spatial\_dim2, spatial\_dim3, channels) while channels\_first corresponds to inputs with shape (batch, channels, spatial\_dim1, spatial\_dim2, spatial\_dim3). It defaults to the image\_data\_format value found in your Keras config file at ~/.keras/keras.json. If you never set it, then it will be "channels\_last".

# Input shape

•If data\_format='channels\_last': 5D tensor with shape: (batch\_size, spatial\_dim1, spatial dim2, spatial dim3, channels)

•If data\_format='channels\_first': 5D tensor with shape: (batch\_size, channels, spatial\_dim1, spatial\_dim2, spatial\_dim3)

# Output shape

```
2D tensor with shape:
```
(batch\_size, channels)

#### **CLASS**

alias of GlobalAveragePooling3D

```
class conx.layers.GlobalAvgPool1DLayer(name, *args, **params)
    Bases: conx.layers.BaseLayer
```
### GlobalAvgPool1DLayer

Global average pooling operation for temporal data.

# Input shape

3D tensor with shape: (batch\_size, steps, features).

# Output shape

2D tensor with shape: (batch\_size, channels)

#### **CLASS**

alias of GlobalAveragePooling1D

class conx.layers.**GlobalAvgPool2DLayer**(*name*, *\*args*, *\*\*params*)

Bases: [conx.layers.BaseLayer](#page-10-0)

# GlobalAvgPool2DLayer

Global average pooling operation for spatial data.

# Arguments

•data\_format: A string, one of channels\_last (default) or channels\_first. The ordering of the dimensions in the inputs. channels\_last corresponds to inputs with shape (batch, height, width, channels) while channels first corresponds to inputs with shape (batch, channels, height, width). It defaults to the image\_data\_format value found in your Keras config file at  $\sim$ /.keras/keras.json. If you never set it, then it will be "channels\_last".

# Input shape

•If data\_format='channels\_last': 4D tensor with shape: (batch\_size, rows, cols, channels)

•If data\_format='channels\_first': 4D tensor with shape: (batch\_size, channels, rows, cols)

# Output shape

2D tensor with shape:

(batch\_size, channels)

### **CLASS**

alias of GlobalAveragePooling2D

class conx.layers.**GlobalAvgPool3DLayer**(*name*, *\*args*, *\*\*params*) Bases: [conx.layers.BaseLayer](#page-10-0)

GlobalAvgPool3DLayer

Global Average pooling operation for 3D data.

# Arguments

•data format: A string, one of channels last (default) or channels first. The ordering of the dimensions in the inputs. channels\_last corresponds to inputs with shape (batch, spatial dim1, spatial dim2, spatial dim3, channels) while channels first corresponds to inputs with shape (batch, channels, spatial\_dim1, spatial\_dim2, spatial\_dim3). It defaults to the image\_data\_format value found in your Keras config file at  $\sim$ /.keras/keras.json. If you never set it, then it will be "channels last".

# Input shape

•If data\_format='channels\_last': 5D tensor with shape: (batch\_size, spatial\_dim1, spatial\_dim2, spatial\_dim3, channels)

•If data\_format='channels\_first': 5D tensor with shape: (batch\_size, channels, spatial\_dim1, spatial\_dim2, spatial\_dim3)

### Output shape

2D tensor with shape:

(batch\_size, channels)

# **CLASS**

alias of GlobalAveragePooling3D

class conx.layers.**GlobalMaxPool1DLayer**(*name*, *\*args*, *\*\*params*)

Bases: [conx.layers.BaseLayer](#page-10-0)

# GlobalMaxPool1DLayer

Global max pooling operation for temporal data.

#### Input shape

3D tensor with shape: (batch\_size, steps, features).

# Output shape

2D tensor with shape: (batch\_size, channels)

### **CLASS**

alias of GlobalMaxPooling1D

class conx.layers.**GlobalMaxPool2DLayer**(*name*, *\*args*, *\*\*params*) Bases: [conx.layers.BaseLayer](#page-10-0)

#### GlobalMaxPool2DLayer

Global max pooling operation for spatial data.

### Arguments

•data\_format: A string, one of channels\_last (default) or channels\_first. The ordering of the dimensions in the inputs. channels last corresponds to inputs with shape (batch, height, width, channels) while channels\_first corresponds to inputs with shape (batch, channels, height, width). It defaults to the image\_data\_format value found in your Keras config file at  $\sim$ /.keras/keras.json. If you never set it, then it will be "channels\_last".

# Input shape

```
•If data_format='channels_last': 4D tensor with shape: (batch_size, rows, cols,
channels)
```
•If data\_format='channels\_first': 4D tensor with shape: (batch\_size, channels, rows, cols)

# Output shape

2D tensor with shape:

(batch size, channels)

# **CLASS**

alias of GlobalMaxPooling2D

class conx.layers.**GlobalMaxPool3DLayer**(*name*, *\*args*, *\*\*params*)

Bases: [conx.layers.BaseLayer](#page-10-0)

# GlobalMaxPool3DLayer

Global Max pooling operation for 3D data.

#### Arguments

•data\_format: A string, one of channels\_last (default) or channels\_first. The ordering of the dimensions in the inputs. channels\_last corresponds to inputs with shape (batch, spatial\_dim1, spatial\_dim2, spatial\_dim3, channels) while channels\_first corresponds to inputs with shape (batch, channels, spatial\_dim1, spatial\_dim2, spatial dim3). It defaults to the image data format value found in your Keras config file at ~/.keras/keras.json. If you never set it, then it will be "channels\_last".

# Input shape

•If data\_format='channels\_last': 5D tensor with shape: (batch\_size, spatial\_dim1, spatial dim2, spatial dim3, channels)

```
•If data_format='channels_first': 5D tensor with shape: (batch_size, channels,
spatial_dim1, spatial_dim2, spatial_dim3)
```
# Output shape

2D tensor with shape: (batch\_size, channels)

### **CLASS**

alias of GlobalMaxPooling3D

class conx.layers.**GlobalMaxPooling1DLayer**(*name*, *\*args*, *\*\*params*)

Bases: [conx.layers.BaseLayer](#page-10-0)

# GlobalMaxPooling1DLayer

Global max pooling operation for temporal data.

# Input shape

3D tensor with shape: (batch\_size, steps, features).

# Output shape

# 2D tensor with shape:

(batch size, channels)

# **CLASS**

alias of GlobalMaxPooling1D

class conx.layers.**GlobalMaxPooling2DLayer**(*name*, *\*args*, *\*\*params*) Bases: [conx.layers.BaseLayer](#page-10-0)

# GlobalMaxPooling2DLayer

Global max pooling operation for spatial data.

# Arguments

•data\_format: A string, one of channels\_last (default) or channels\_first. The ordering of the dimensions in the inputs. channels\_last corresponds to inputs with shape (batch, height, width, channels) while channels\_first corresponds to inputs with shape (batch, channels, height, width). It defaults to the image\_data\_format value found in your Keras config file at  $\sim$ /.keras/keras.json. If you never set it, then it will be "channels\_last".

# Input shape

•If data\_format='channels\_last': 4D tensor with shape: (batch\_size, rows, cols, channels)

•If data format='channels first': 4D tensor with shape: (batch size, channels, rows, cols)

# Output shape

# 2D tensor with shape:

(batch size, channels)

# **CLASS**

alias of GlobalMaxPooling2D

class conx.layers.**GlobalMaxPooling3DLayer**(*name*, *\*args*, *\*\*params*)

Bases: [conx.layers.BaseLayer](#page-10-0)

# GlobalMaxPooling3DLayer

Global Max pooling operation for 3D data.

# Arguments

•data\_format: A string, one of channels\_last (default) or channels\_first. The ordering of the dimensions in the inputs. channels\_last corresponds to inputs with shape (batch, spatial\_dim1, spatial\_dim2, spatial\_dim3, channels) while channels\_first corresponds to inputs with shape (batch, channels, spatial\_dim1, spatial\_dim2, spatial\_dim3). It defaults to the image\_data\_format value found in your Keras config file at ~/.keras/keras.json. If you never set it, then it will be "channels\_last".

# Input shape

•If data format='channels\_last': 5D tensor with shape: (batch\_size, spatial\_dim1, spatial\_dim2, spatial\_dim3, channels)

•If data\_format='channels\_first': 5D tensor with shape: (batch\_size, channels, spatial\_dim1, spatial\_dim2, spatial\_dim3)

# Output shape

2D tensor with shape:

(batch size, channels)

### **CLASS**

alias of GlobalMaxPooling3D

class conx.layers.**HighwayLayer**(*name*, *\*args*, *\*\*params*) Bases: [conx.layers.BaseLayer](#page-10-0)

# HighwayLayer

Densely connected highway network.

Highway layers are a natural extension of LSTMs to feedforward networks.

# Arguments

•init: name of initialization function for the weights of the layer (see initializations), or alternatively, Theano function to use for weights initialization. This parameter is only relevant if you don't pass a weights argument.

•activation: name of activation function to use (see activations), or alternatively, elementwise Theano function. If you don't specify anything, no activation is applied (ie. "linear" activation:  $a(x) = x$ ).

•weights: list of Numpy arrays to set as initial weights. The list should have 2 elements, of shape (input\_dim, output\_dim) and (output\_dim,) for weights and biases respectively.

•W\_regularizer: instance of WeightRegularizer (eg. L1 or L2 regularization), applied to the main weights matrix.

•b\_regularizer: instance of WeightRegularizer, applied to the bias.

•activity\_regularizer: instance of ActivityRegularizer, applied to the network output.

•W\_constraint: instance of the constraints module (eg. maxnorm, nonneg), applied to the main weights matrix.

•b\_constraint: instance of the constraints module, applied to the bias.

•bias: whether to include a bias (i.e. make the layer affine rather than linear).

•input\_dim: dimensionality of the input (integer). This argument (or alternatively, the keyword argument input\_shape) is required when using this layer as the first layer in a model. Input shape

2D tensor with shape: (nb\_samples, input\_dim). Output shape

2D tensor with shape: (nb\_samples, input\_dim).

# References

[•Highway Networks](http://arxiv.org/abs/1505.00387v2)

# **CLASS**

alias of Highway

<span id="page-49-0"></span>conx.layers.**InputLayer** alias of [Layer](#page-51-0)

class conx.layers.**InputLayerLayer**(*name*, *\*args*, *\*\*params*) Bases: [conx.layers.BaseLayer](#page-10-0)

# InputLayerLayer

Layer to be used as an entry point into a graph.

It can either wrap an existing tensor (pass an input\_tensor argument) or create its a placeholder tensor (pass arguments input\_shape or batch\_input\_shape as well as dtype).

# Arguments

•input\_shape: Shape tuple, not including the batch axis.

•batch\_size: Optional input batch size (integer or None).

•batch\_input\_shape: Shape tuple, including the batch axis.

•dtype: Datatype of the input.

•input\_tensor: Optional tensor to use as layer input instead of creating a placeholder.

•sparse: Boolean, whether the placeholder created is meant to be sparse.

•name: Name of the layer (string).

### **CLASS**

alias of [InputLayer](#page-49-0)

class conx.layers.**LSTMLayer**(*name*, *\*args*, *\*\*params*) Bases: [conx.layers.BaseLayer](#page-10-0)

# LSTMLayer

Long-Short Term Memory unit - Hochreiter 1997.

For a step-by-step description of the algorithm, see [this tutorial.](http://deeplearning.net/tutorial/lstm.html)

### Arguments

•units: Positive integer, dimensionality of the output space.

•activation: Activation function to use (see activations). If you pass None, no activation is applied (ie. "linear" activation:  $a(x) = x$ ).

•**recurrent\_activation**: Activation function to use for the recurrent step (see activations).

•use bias: Boolean, whether the layer uses a bias vector.

- •kernel\_initializer: Initializer for the kernel weights matrix, used for the linear transformation of the inputs. (see initializers).
- •recurrent\_initializer: Initializer for the recurrent\_kernel weights matrix, used for the linear transformation of the recurrent state. (see initializers).
- •bias initializer: Initializer for the bias vector (see initializers).
- •unit\_forget\_bias: Boolean. If True, add 1 to the bias of the forget gate at initialization. Setting it to true will also force bias\_initializer="zeros". This is recommended in [Jozefowicz et al.](http://www.jmlr.org/proceedings/papers/v37/jozefowicz15.pdf)
- •kernel\_regularizer: Regularizer function applied to the kernel weights matrix (see regularizer).
- •recurrent\_regularizer: Regularizer function applied to the recurrent\_kernel weights matrix (see regularizer).
- •bias\_regularizer: Regularizer function applied to the bias vector (see regularizer).
- •activity\_regularizer: Regularizer function applied to the output of the layer (its "activation"). (see regularizer).
- •kernel\_constraint: Constraint function applied to the kernel weights matrix (see constraints).
- •recurrent\_constraint: Constraint function applied to the recurrent\_kernel weights matrix (see constraints).
- •bias\_constraint: Constraint function applied to the bias vector (see constraints).
- •dropout: Float between 0 and 1. Fraction of the units to drop for the linear transformation of the inputs.
- •recurrent\_dropout: Float between 0 and 1. Fraction of the units to drop for the linear transformation of the recurrent state.

### References

- [•Long short-term memory](http://www.bioinf.jku.at/publications/older/2604.pdf) (original 1997 paper)
- [•Learning to forget: Continual prediction with LSTM](http://www.mitpressjournals.org/doi/pdf/10.1162/089976600300015015)
- [•Supervised sequence labeling with recurrent neural networks](http://www.cs.toronto.edu/~graves/preprint.pdf)
- [•A Theoretically Grounded Application of Dropout in Recurrent Neural Networks](http://arxiv.org/abs/1512.05287)

# **CLASS**

alias of LSTM

```
class conx.layers.LambdaLayer(name, *args, **params)
    Bases: conx.layers.BaseLayer
```
#### LambdaLayer

Wraps arbitrary expression as a Layer object.

# Examples

```
# add a x \rightarrow x^2 layer
model.add(Lambda(lambda x: x ** 2))
# add a layer that returns the concatenation
# of the positive part of the input and
# the opposite of the negative part
def antirectifier(x):
    x -= K.mean(x, axis=1, keepdims=True)
```

```
x = K.12 normalize(x, axis=1)
   pos = K.relu(x)neq = K .relu(-x)return K.concatenate([pos, neg], axis=1)
def antirectifier_output_shape(input_shape):
   shape = list(input_shape)
   assert len(shape) == 2 # only valid for 2D tensors
   shape[-1] \ast= 2return tuple(shape)
model.add(Lambda(antirectifier,
         output_shape=antirectifier_output_shape))
```
### Arguments

•function: The function to be evaluated. Takes input tensor as first argument.

•output\_shape: Expected output shape from function. Only relevant when using Theano. Can be a tuple or function. If a tuple, it only specifies the first dimension onward; sample dimension is assumed either the same as the input: output\_shape =  $(input\_shape[0], ) + output\_shape$  or, the input is None and the sample dimension is also None: output\_shape = (None, ) + output\_shape If a function, it specifies the entire shape as a function of the input shape:  $output$  shape = f(input\_shape)

•arguments: optional dictionary of keyword arguments to be passed to the function.

### Input shape

Arbitrary. Use the keyword argument input\_shape (tuple of integers, does not include the samples axis) when using this layer as the first layer in a model.

# Output shape

Specified by output\_shape argument (or auto-inferred when using TensorFlow).

### **CLASS**

alias of Lambda

<span id="page-51-0"></span>class conx.layers.**Layer**(*name*, *shape*, *\*\*params*) Bases: [conx.layers.BaseLayer](#page-10-0)

For Dense and Input type layers.

### **CLASS**

alias of Dense

# **make\_keras\_function**()

For all Keras-based functions. Returns the Keras class.

### **summary**()

Print a summary of the dense/input layer.

```
class conx.layers.LayerLayer(name, *args, **params)
    Bases: conx.layers.BaseLayer
```
### LayerLayer

Abstract base layer class.

## **Properties**

•name: String, must be unique within a model.

•input\_spec: List of InputSpec class instances each entry describes one required input:

–ndim

–dtype A layer with n input tensors must have an input\_spec of length n.

•trainable: Boolean, whether the layer weights will be updated during training.

•uses\_learning\_phase: Whether any operation of the layer uses K.in\_training\_phase() or K. in\_test\_phase().

•input shape: Shape tuple. Provided for convenience, but note that there may be cases in which this attribute is ill-defined (e.g. a shared layer with multiple input shapes), in which case requesting input\_shape will raise an Exception. Prefer using layer.get\_input\_shape\_for(input\_shape), or layer. get\_input\_shape\_at(node\_index).

•output\_shape: Shape tuple. See above.

•inbound nodes: List of nodes.

•outbound\_nodes: List of nodes. input, output: Input/output tensor(s). Note that if the layer is used more than once (shared layer), this is ill-defined and will raise an exception. In such cases, use layer. get\_input\_at(node\_index). input\_mask, output\_mask: Same as above, for masks.

•trainable\_weights: List of variables.

•non trainable weights: List of variables.

•weights: The concatenation of the lists trainable\_weights and non\_trainable\_weights (in this order).

•constraints: Dict mapping weights to constraints.

# Methods

call(x, mask=None): Where the layer's logic lives. call(x, mask=None): Wrapper around the layer logic (call). If x is a Keras tensor: - Connect current layer with last layer from tensor: self.\_add\_inbound\_node(last\_layer) - Add layer to tensor history If layer is not built: - Build from x.\_keras\_shape get\_weights() set\_weights(weights) get\_config() count\_params() compute\_output\_shape(input\_shape) compute\_mask(x, mask)

get\_input\_at(node\_index) get\_output\_at(node\_index) get\_input\_shape\_at(node\_index) get\_output\_shape\_at(node\_index) get\_input\_mask\_at(node\_index) get\_output\_mask\_at(node\_index)

# Class Methods

from\_config(config)

# Internal methods:

build(input\_shape) \_add\_inbound\_node(layer, index=0) assert\_input\_compatibility()

# **CLASS**

alias of [Layer](#page-51-0)

class conx.layers.**LeakyReLULayer**(*name*, *\*args*, *\*\*params*) Bases: [conx.layers.BaseLayer](#page-10-0)

# LeakyReLULayer

Leaky version of a Rectified Linear Unit.

# It allows a small gradient when the unit is not active:

 $f(x) = alpha * x for x < 0,$  $f(x) = x$  for  $x \ge 0$ .

# Input shape

Arbitrary. Use the keyword argument input\_shape (tuple of integers, does not include the samples axis) when using this layer as the first layer in a model.

# Output shape

Same shape as the input.

# Arguments

•alpha: float >= 0. Negative slope coefficient.

# References

[•Rectifier Nonlinearities Improve Neural Network Acoustic Models](https://web.stanford.edu/~awni/papers/relu_hybrid_icml2013_final.pdf)

### **CLASS**

alias of LeakyReLU

```
class conx.layers.LocallyConnected1DLayer(name, *args, **params)
    Bases: conx.layers.BaseLayer
```
# LocallyConnected1DLayer

Locally-connected layer for 1D inputs.

The LocallyConnected1D layer works similarly to the Conv1D layer, except that weights are unshared, that is, a different set of filters is applied at each different patch of the input.

# Example

```
# apply a unshared weight convolution 1d of length 3 to a sequence with
# 10 timesteps, with 64 output filters
model = Sequential()model.add(LocallyConnected1D(64, 3, input_shape=(10, 32)))
# now model.output_shape == (None, 8, 64)
# add a new conv1d on top
model.add(LocallyConnected1D(32, 3))
# now model.output_shape == (None, 6, 32)
```
### Arguments

•filters: Integer, the dimensionality of the output space (i.e. the number output of filters in the convolution).

•kernel\_size: An integer or tuple/list of a single integer, specifying the length of the 1D convolution window.

•strides: An integer or tuple/list of a single integer, specifying the stride length of the convolution. Specifying any stride value  $!= 1$  is incompatible with specifying any dilation\_rate value  $!= 1$ .

•padding: Currently only supports "valid" (case-insensitive). "same" may be supported in the future.

•activation: Activation function to use (see activations). If you don't specify anything, no activation is applied (ie. "linear" activation:  $a(x) = x$ ).

•use\_bias: Boolean, whether the layer uses a bias vector.

•kernel\_initializer: Initializer for the kernel weights matrix (see initializers).

•bias\_initializer: Initializer for the bias vector (see initializers).

•kernel\_regularizer: Regularizer function applied to the kernel weights matrix (see regularizer).

•bias\_regularizer: Regularizer function applied to the bias vector (see regularizer).

•activity\_regularizer: Regularizer function applied to the output of the layer (its "activation"). (see regularizer).

•kernel\_constraint: Constraint function applied to the kernel matrix (see constraints).

•bias\_constraint: Constraint function applied to the bias vector (see constraints).

# Input shape

3D tensor with shape: (batch\_size, steps, input\_dim)

### Output shape

3D tensor with shape: (batch size, new steps, filters) steps value might have changed due to padding or strides.

### **CLASS**

alias of LocallyConnected1D

class conx.layers.**LocallyConnected2DLayer**(*name*, *\*args*, *\*\*params*) Bases: [conx.layers.BaseLayer](#page-10-0)

# LocallyConnected2DLayer

Locally-connected layer for 2D inputs.

The LocallyConnected2D layer works similarly to the Conv2D layer, except that weights are unshared, that is, a different set of filters is applied at each different patch of the input.

# Examples

```
# apply a 3x3 unshared weights convolution with 64 output filters on a 32x32 image
# with `data_format="channels_last"`:
model = Sequential()model.add(LocallyConnected2D(64, (3, 3), input\_shape=(32, 32, 3)))# now model.output_shape == (None, 30, 30, 64)# notice that this layer will consume (30*30)*(3*3*3*64) + (30*30)*64 parameters
# add a 3x3 unshared weights convolution on top, with 32 output filters:
model.add(LocallyConnected2D(32, (3, 3)))
# now model.output_shape == (None, 28, 28, 32)
```
# Arguments

•filters: Integer, the dimensionality of the output space (i.e. the number output of filters in the convolution).

•kernel\_size: An integer or tuple/list of 2 integers, specifying the width and height of the 2D convolution window. Can be a single integer to specify the same value for all spatial dimensions.

•strides: An integer or tuple/list of 2 integers, specifying the strides of the convolution along the width and height. Can be a single integer to specify the same value for all spatial dimensions.

•padding: Currently only support "valid" (case-insensitive). "same" will be supported in future.

•data\_format: A string, one of channels\_last (default) or channels\_first. The ordering of the dimensions in the inputs. channels\_last corresponds to inputs with shape (batch, height, width, channels) while channels\_first corresponds to inputs with shape (batch, channels, height, width). It defaults to the image data format value found in your Keras config file at  $\sim$ /.keras/keras.json. If you never set it, then it will be "channels\_last".

•activation: Activation function to use (see activations). If you don't specify anything, no activation is applied (ie. "linear" activation:  $a(x) = x$ ).

•use\_bias: Boolean, whether the layer uses a bias vector.

•kernel\_initializer: Initializer for the kernel weights matrix (see initializers).

•bias\_initializer: Initializer for the bias vector (see initializers).

•kernel\_regularizer: Regularizer function applied to the kernel weights matrix (see regularizer).

•bias\_regularizer: Regularizer function applied to the bias vector (see regularizer).

•activity\_regularizer: Regularizer function applied to the output of the layer (its "activation"). (see regularizer).

•kernel\_constraint: Constraint function applied to the kernel matrix (see constraints).

•bias\_constraint: Constraint function applied to the bias vector (see constraints).

# Input shape

4D tensor with shape:

(samples, channels, rows, cols) if data\_format='channels\_first' or 4D tensor with shape: (samples, rows, cols, channels) if data\_format='channels\_last'.

#### Output shape

4D tensor with shape:

(samples, filters, new\_rows, new\_cols) if data\_format='channels\_first' or 4D tensor with shape: (samples, new\_rows, new\_cols, filters) if data\_format='channels\_last'. rows and cols values might have changed due to padding.

#### **CLASS**

alias of LocallyConnected2D

class conx.layers.**MaskingLayer**(*name*, *\*args*, *\*\*params*) Bases: [conx.layers.BaseLayer](#page-10-0)

# MaskingLayer

Masks a sequence by using a mask value to skip timesteps.

For each timestep in the input tensor (dimension #1 in the tensor), if all values in the input tensor at that timestep are equal to mask\_value, then the timestep will be masked (skipped) in all downstream layers (as long as they support masking).

If any downstream layer does not support masking yet receives such an input mask, an exception will be raised.

### Example

Consider a Numpy data array x of shape (samples, timesteps, features),

to be fed to a LSTM layer.

You want to mask timestep #3 and #5 because you lack data for these timesteps. You can:

•set  $x$ [:, 3, :] = 0. and  $x$ [:, 5, :] = 0.

•insert a Masking layer with mask\_value=0. before the LSTM layer:

```
model = Sequential()model.add(Masking(mask_value=0., input_shape=(timesteps, features)))
model.add(LSTM(32))
```
# **CLASS**

alias of Masking

```
class conx.layers.MaxPool1DLayer(name, *args, **params)
    Bases: conx.layers.BaseLayer
```
# MaxPool1DLayer

Max pooling operation for temporal data.

# Arguments

•pool\_size: Integer, size of the max pooling windows.

•strides: Integer, or None. Factor by which to downscale. E.g. 2 will halve the input. If None, it will default to pool\_size.

•padding: One of "valid" or "same" (case-insensitive).

### Input shape

3D tensor with shape: (batch\_size, steps, features).

# Output shape

3D tensor with shape: (batch\_size, downsampled\_steps, features).

# **CLASS**

alias of MaxPooling1D

class conx.layers.**MaxPool2DLayer**(*name*, *\*args*, *\*\*params*)

Bases: [conx.layers.BaseLayer](#page-10-0)

### MaxPool2DLayer

Max pooling operation for spatial data.

# Arguments

•pool\_size: integer or tuple of 2 integers, factors by which to downscale (vertical, horizontal). (2, 2) will halve the input in both spatial dimension. If only one integer is specified, the same window length will be used for both dimensions.

•strides: Integer, tuple of 2 integers, or None. Strides values. If None, it will default to pool\_size.

•padding: One of "valid" or "same" (case-insensitive).

•data\_format: A string, one of channels\_last (default) or channels\_first. The ordering of the dimensions in the inputs. channels\_last corresponds to inputs with shape (batch, height, width, channels) while channels\_first corresponds to inputs with shape (batch, channels, height, width). It defaults to the image data format value

found in your Keras config file at  $\sim/$ . keras/keras. json. If you never set it, then it will be "channels\_last".

### Input shape

```
•If data_format='channels_last': 4D tensor with shape: (batch_size, rows, cols,
channels)
```
•If data\_format='channels\_first': 4D tensor with shape: (batch\_size, channels, rows, cols)

### Output shape

•If data\_format='channels\_last': 4D tensor with shape: (batch\_size, pooled\_rows, pooled\_cols, channels)

```
•If data_format='channels_first': 4D tensor with shape: (batch_size, channels,
pooled_rows, pooled_cols)
```
### **CLASS**

alias of MaxPooling2D

class conx.layers.**MaxPool3DLayer**(*name*, *\*args*, *\*\*params*) Bases: [conx.layers.BaseLayer](#page-10-0)

### MaxPool3DLayer

Max pooling operation for 3D data (spatial or spatio-temporal).

### Arguments

•pool\_size: tuple of 3 integers, factors by which to downscale (dim1, dim2, dim3). (2, 2, 2) will halve the size of the 3D input in each dimension.

•strides: tuple of 3 integers, or None. Strides values.

•padding: One of "valid" or "same" (case-insensitive).

•data format: A string, one of channels last (default) or channels first. The ordering of the dimensions in the inputs. channels\_last corresponds to inputs with shape (batch, spatial\_dim1, spatial\_dim2, spatial\_dim3, channels) while channels\_first corresponds to inputs with shape (batch, channels, spatial\_dim1, spatial\_dim2, spatial dim3). It defaults to the image data format value found in your Keras config file at  $\sim$ /.keras/keras.json. If you never set it, then it will be "channels\_last".

### Input shape

•If data\_format='channels\_last': 5D tensor with shape: (batch\_size, spatial\_dim1, spatial dim2, spatial dim3, channels)

•If data\_format='channels\_first': 5D tensor with shape: (batch\_size, channels, spatial\_dim1, spatial\_dim2, spatial\_dim3)

# Output shape

•If data\_format='channels\_last': 5D tensor with shape: (batch\_size, pooled\_dim1, pooled\_dim2, pooled\_dim3, channels)

•If data\_format='channels\_first': 5D tensor with shape: (batch\_size, channels, pooled\_dim1, pooled\_dim2, pooled\_dim3)

### **CLASS**

alias of MaxPooling3D

```
class conx.layers.MaxPooling1DLayer(name, *args, **params)
```
Bases: [conx.layers.BaseLayer](#page-10-0)

# MaxPooling1DLayer

Max pooling operation for temporal data.

# Arguments

•pool\_size: Integer, size of the max pooling windows.

•strides: Integer, or None. Factor by which to downscale. E.g. 2 will halve the input. If None, it will default to pool\_size.

•padding: One of "valid" or "same" (case-insensitive).

# Input shape

3D tensor with shape: (batch\_size, steps, features).

# Output shape

3D tensor with shape: (batch size, downsampled steps, features).

### **CLASS**

alias of MaxPooling1D

class conx.layers.**MaxPooling2DLayer**(*name*, *\*args*, *\*\*params*)

Bases: [conx.layers.BaseLayer](#page-10-0)

### MaxPooling2DLayer

Max pooling operation for spatial data.

# Arguments

•pool\_size: integer or tuple of 2 integers, factors by which to downscale (vertical, horizontal). (2, 2) will halve the input in both spatial dimension. If only one integer is specified, the same window length will be used for both dimensions.

•strides: Integer, tuple of 2 integers, or None. Strides values. If None, it will default to pool\_size.

•padding: One of "valid" or "same" (case-insensitive).

•data\_format: A string, one of channels\_last (default) or channels\_first. The ordering of the dimensions in the inputs. channels\_last corresponds to inputs with shape (batch, height, width, channels) while channels\_first corresponds to inputs with shape (batch, channels, height, width). It defaults to the image\_data\_format value found in your Keras config file at  $\sim$ /.keras/keras.json. If you never set it, then it will be "channels\_last".

### Input shape

•If data\_format='channels\_last': 4D tensor with shape: (batch\_size, rows, cols, channels)

•If data\_format='channels\_first': 4D tensor with shape: (batch\_size, channels, rows, cols)

### Output shape

•If data\_format='channels\_last': 4D tensor with shape: (batch\_size, pooled\_rows, pooled\_cols, channels)

•If data\_format='channels\_first': 4D tensor with shape: (batch\_size, channels, pooled\_rows, pooled\_cols)

# **CLASS**

alias of MaxPooling2D

```
class conx.layers.MaxPooling3DLayer(name, *args, **params)
```
Bases: [conx.layers.BaseLayer](#page-10-0)

# MaxPooling3DLayer

Max pooling operation for 3D data (spatial or spatio-temporal).

# Arguments

•pool\_size: tuple of 3 integers, factors by which to downscale (dim1, dim2, dim3). (2, 2, 2) will halve the size of the 3D input in each dimension.

•strides: tuple of 3 integers, or None. Strides values.

•padding: One of "valid" or "same" (case-insensitive).

•data\_format: A string, one of channels\_last (default) or channels\_first. The ordering of the dimensions in the inputs. channels\_last corresponds to inputs with shape (batch, spatial dim1, spatial dim2, spatial dim3, channels) while channels first corresponds to inputs with shape (batch, channels, spatial\_dim1, spatial\_dim2, spatial dim3). It defaults to the image data format value found in your Keras config file at ~/.keras/keras.json. If you never set it, then it will be "channels\_last".

# Input shape

•If data format='channels last': 5D tensor with shape: (batch size, spatial dim1, spatial\_dim2, spatial\_dim3, channels)

•If data\_format='channels\_first': 5D tensor with shape: (batch\_size, channels, spatial\_dim1, spatial\_dim2, spatial\_dim3)

#### Output shape

•If data\_format='channels\_last': 5D tensor with shape: (batch\_size, pooled\_dim1, pooled\_dim2, pooled\_dim3, channels)

•If data\_format='channels\_first': 5D tensor with shape: (batch\_size, channels, pooled\_dim1, pooled\_dim2, pooled\_dim3)

# **CLASS**

alias of MaxPooling3D

class conx.layers.**MaximumLayer**(*name*, *\*args*, *\*\*params*)

Bases: [conx.layers.BaseLayer](#page-10-0)

### MaximumLayer

Layer that computes the maximum (element-wise) a list of inputs.

It takes as input a list of tensors, all of the same shape, and returns a single tensor (also of the same shape).

### **CLASS**

alias of Maximum

class conx.layers.**MaxoutDenseLayer**(*name*, *\*args*, *\*\*params*) Bases: [conx.layers.BaseLayer](#page-10-0)

# MaxoutDenseLayer

A dense maxout layer.

A MaxoutDense layer takes the element-wise maximum of nb\_feature Dense(input\_dim, output\_dim) linear layers. This allows the layer to learn a convex, piecewise linear activation function over the inputs. Note that this is a *linear* layer; if you wish to apply activation function (you shouldn't need to –they are universal function approximators), an Activation layer must be added after. Arguments

• $output\_dim$ : int > 0.

•nb\_feature: number of Dense layers to use internally.

•init: name of initialization function for the weights of the layer (see initializations), or alternatively, Theano function to use for weights initialization. This parameter is only relevant if you don't pass a weights argument.

•weights: list of Numpy arrays to set as initial weights. The list should have 2 elements, of shape (input\_dim, output\_dim) and (output\_dim,) for weights and biases respectively.

•W\_regularizer: instance of WeightRegularizer (eg. L1 or L2 regularization), applied to the main weights matrix.

•b\_regularizer: instance of WeightRegularizer, applied to the bias.

•activity\_regularizer: instance of ActivityRegularizer, applied to the network output.

•W\_constraint: instance of the constraints module (eg. maxnorm, nonneg), applied to the main weights matrix.

•b\_constraint: instance of the constraints module, applied to the bias.

•bias: whether to include a bias (i.e. make the layer affine rather than linear).

•input\_dim: dimensionality of the input (integer). This argument (or alternatively, the keyword argument input\_shape) is required when using this layer as the first layer in a model. **Input shape** 

2D tensor with shape: (nb\_samples, input\_dim). Output shape

2D tensor with shape: (nb\_samples, output\_dim). References

[•Maxout Networks](http://arxiv.org/abs/1302.4389)

# **CLASS**

alias of Maxout Dense

class conx.layers.**MergeLayer**(*name*, *\*args*, *\*\*params*) Bases: [conx.layers.BaseLayer](#page-10-0)

# MergeLayer

A Merge layer can be used to merge a list of tensors into a single tensor, following some merge mode. Example

```
model1 = Sequential()model1.add(Dense(32, input_dim=32))
model2 = Sequential()
model2.add(Dense(32, input_dim=32))
merged_model = Sequential()merged_model.add(Merge([model1, model2], mode='concat', concat_axis=1))
```
# Arguments

•layers: Can be a list of Keras tensors or a list of layer instances. Must be more than one layer/tensor.

•mode: String or lambda/function. If string, must be one

–of: 'sum', 'mul', 'concat', 'ave', 'cos', 'dot', 'max'. If lambda/function, it should take as input a list of tensors and return a single tensor.

•concat\_axis: Integer, axis to use in mode concat.

•dot\_axes: Integer or tuple of integers, axes to use in mode dot or cos.

•output\_shape: Either a shape tuple (tuple of integers), or a lambda/function to compute output\_shape (only if merge mode is a lambda/function). If the argument is a tuple, it should be expected output shape, *not* including the batch size (same convention as the input\_shape argument in layers). If the argument is callable, it should take as input a list of shape tuples (1:1 mapping to input tensors) and return a single shape tuple, including the batch size (same convention as the compute\_output\_shape method of layers).

•node\_indices: Optional list of integers containing the output node index for each input layer (in case some input layers have multiple output nodes). will default to an array of 0s if not provided.

•tensor\_indices: Optional list of indices of output tensors to consider for merging (in case some input layer node returns multiple tensors).

•output\_mask: Mask or lambda/function to compute the output mask (only if merge mode is a lambda/function). If the latter case, it should take as input a list of masks and return a single mask.

#### **CLASS**

alias of Merge

class conx.layers.**MultiplyLayer**(*name*, *\*args*, *\*\*params*) Bases: [conx.layers.BaseLayer](#page-10-0)

#### MultiplyLayer

Layer that multiplies (element-wise) a list of inputs.

It takes as input a list of tensors, all of the same shape, and returns a single tensor (also of the same shape).

# **CLASS**

alias of Multiply

class conx.layers.**PReLULayer**(*name*, *\*args*, *\*\*params*) Bases: [conx.layers.BaseLayer](#page-10-0)

# PReLULayer

Parametric Rectified Linear Unit.

It follows:  $f(x) = alpha * x for x < 0$ ,  $f(x) = x$  for  $x \ge 0$ , where alpha is a learned array with the same shape as x.

# Input shape

Arbitrary. Use the keyword argument input\_shape (tuple of integers, does not include the samples axis) when using this layer as the first layer in a model.

# Output shape

Same shape as the input.

#### Arguments

•alpha\_initializer: initializer function for the weights.

•alpha\_regularizer: regularizer for the weights.

•alpha\_constraint: constraint for the weights.

•shared\_axes: the axes along which to share learnable parameters for the activation function. For example, if the incoming feature maps are from a 2D convolution with output shape (batch, height, width, channels), and you wish to share parameters across space so that each filter only has one set of parameters, set shared\_axes=[1, 2].

#### References

[•Delving Deep into Rectifiers: Surpassing Human-Level Performance on ImageNet Classification](https://arxiv.org/abs/1502.01852)

# **CLASS**

alias of PReLU

class conx.layers.**PermuteLayer**(*name*, *\*args*, *\*\*params*) Bases: [conx.layers.BaseLayer](#page-10-0)

# PermuteLayer

Permutes the dimensions of the input according to a given pattern.

Useful for e.g. connecting RNNs and convnets together.

### Example

```
model = Sequential()model.add(Permute((2, 1), input\_shape=(10, 64)))# now: model.output_shape == (None, 64, 10)
# note: `None` is the batch dimension
```
# Arguments

•dims: Tuple of integers. Permutation pattern, does not include the samples dimension. Indexing starts at 1. For instance, (2, 1) permutes the first and second dimension of the input.

### Input shape

Arbitrary. Use the keyword argument input\_shape (tuple of integers, does not include the samples axis) when using this layer as the first layer in a model.

# Output shape

Same as the input shape, but with the dimensions re-ordered according to the specified pattern.

# **CLASS**

alias of Permute

class conx.layers.**PictureLayer**(*name*, *shape*, *\*\*params*) Bases: [conx.layers.Layer](#page-51-0)

A class for pictures. WIP.

**make\_image**(*vector*, *config={}*) Given an activation name (or function), and an output vector, display make and return an image widget.

class conx.layers.**RecurrentLayer**(*name*, *\*args*, *\*\*params*) Bases: [conx.layers.BaseLayer](#page-10-0)

# RecurrentLayer

Abstract base class for recurrent layers.

Do not use in a model – it's not a valid layer! Use its children classes LSTM, GRU and SimpleRNN instead.

All recurrent layers (LSTM, GRU, SimpleRNN) also follow the specifications of this class and accept the keyword arguments listed below.

# Example

```
# as the first layer in a Sequential model
model = Sequential()model.add(LSTM(32, input shape=(10, 64)))# now model.output_shape == (None, 32)
# note: `None` is the batch dimension.
# for subsequent layers, no need to specify the input size:
model.add(LSTM(16))
# to stack recurrent layers, you must use return_sequences=True
# on any recurrent layer that feeds into another recurrent layer.
# note that you only need to specify the input size on the first layer.
model = Sequential()model.add(LSTM(64, input_dim=64, input_length=10, return_sequences=True))
model.add(LSTM(32, return_sequences=True))
model.add(LSTM(10))
```
#### Arguments

•weights: list of Numpy arrays to set as initial weights. The list should have 3 elements, of shapes: [(input\_dim, output\_dim), (output\_dim, output\_dim), (output\_dim,)].

•return sequences: Boolean. Whether to return the last output in the output sequence, or the full sequence.

•return\_state: Boolean. Whether to return the last state in addition to the output.

•go\_backwards: Boolean (default False). If True, process the input sequence backwards and return the reversed sequence.

•stateful: Boolean (default False). If True, the last state for each sample at index i in a batch will be used as initial state for the sample of index i in the following batch.

•unroll: Boolean (default False). If True, the network will be unrolled, else a symbolic loop will be used. Unrolling can speed-up a RNN, although it tends to be more memory-intensive. Unrolling is only suitable for short sequences.

•implementation: one of  $\{0, 1, \text{ or } 2\}$ . If set to 0, the RNN will use an implementation that uses fewer, larger matrix products, thus running faster on CPU but consuming more memory. If set to 1, the RNN will use more matrix products, but smaller ones, thus running slower (may actually be faster on GPU) while consuming less memory. If set to 2 (LSTM/GRU only), the RNN will combine the input gate, the forget gate and the output gate into a single matrix, enabling more time-efficient parallelization on the GPU.

–Note: RNN dropout must be shared for all gates, resulting in a slightly reduced regularization.

•input\_dim: dimensionality of the input (integer). This argument (or alternatively, the keyword argument input\_shape) is required when using this layer as the first layer in a model.

•input\_length: Length of input sequences, to be specified when it is constant. This argument is required if you are going to connect Flatten then Dense layers upstream (without it, the shape of the dense outputs cannot be computed). Note that if the recurrent layer is not the first layer in your model, you would need to specify the input length at the level of the first layer (e.g. via the input shape argument)

# Input shapes

3D tensor with shape (batch size, timesteps, input dim), (Optional) 2D tensors with shape (batch\_size, output\_dim).

# Output shape

•if return\_state: a list of tensors. The first tensor is the output. The remaining tensors are the last states, each with shape (batch\_size, units).

•if return\_sequences: 3D tensor with shape (batch\_size, timesteps, units).

•else, 2D tensor with shape (batch\_size, units).

# Masking

This layer supports masking for input data with a variable number of timesteps. To introduce masks to your data, use an Embedding layer with the mask\_zero parameter set to True.

# Note on using statefulness in RNNs

You can set RNN layers to be 'stateful', which means that the states computed for the samples in one batch will be reused as initial states for the samples in the next batch. This assumes a one-to-one mapping between samples in different successive batches.

To enable statefulness:

- specify stateful=True in the layer constructor. - specify a fixed batch size for your model, by passing if sequential model: batch\_input\_shape=(...) to the first layer in your model. else for functional model with 1 or more Input layers: batch\_shape=(...) to all the first layers in your model. This is the expected shape of your inputs *including the batch size*. It should be a tuple of integers, e.g. (32, 10, 100). - specify shuffle=False when calling fit().

To reset the states of your model, call .reset\_states() on either a specific layer, or on your entire model.

# Note on specifying the initial state of RNNs

You can specify the initial state of RNN layers symbolically by calling them with the keyword argument initial\_state. The value of initial\_state should be a tensor or list of tensors representing the initial state of the RNN layer.

You can specify the initial state of RNN layers numerically by

calling reset states with the keyword argument states. The value of states should be a numpy array or list of numpy arrays representing the initial state of the RNN layer.

# **CLASS**

alias of Recurrent

class conx.layers.**RepeatVectorLayer**(*name*, *\*args*, *\*\*params*) Bases: [conx.layers.BaseLayer](#page-10-0)

# RepeatVectorLayer

Repeats the input n times.

### Example

```
model = Sequential()
model.add(Dense(32, input_dim=32))
# now: model.output_shape == (None, 32)
# note: `None` is the batch dimension
model.add(RepeatVector(3))
# now: model.output_shape == (None, 3, 32)
```
### Arguments

•n: integer, repetition factor.

# Input shape

2D tensor of shape (num\_samples, features).

### Output shape

3D tensor of shape (num\_samples, n, features).

### **CLASS**

alias of RepeatVector

class conx.layers.**ReshapeLayer**(*name*, *\*args*, *\*\*params*)

Bases: [conx.layers.BaseLayer](#page-10-0)

# ReshapeLayer

Reshapes an output to a certain shape.

# Arguments

•target\_shape: target shape. Tuple of integers. Does not include the batch axis.

# Input shape

Arbitrary, although all dimensions in the input shaped must be fixed. Use the keyword argument input\_shape (tuple of integers, does not include the batch axis) when using this layer as the first layer in a model.

### Output shape

(batch\_size,) + target\_shape

### Example

```
# as first layer in a Sequential model
model = Sequential()model.add(Reshape((3, 4), input\_shape=(12,)))# now: model.output\_shape == (None, 3, 4)# note: `None` is the batch dimension
# as intermediate layer in a Sequential model
model.add(Reshape((6, 2)))
# now: model.output_shape == (None, 6, 2)# also supports shape inference using `-1` as dimension
model.add(Reshape((-1, 2, 2)))# now: model.output_shape == (None, 3, 2, 2)
```
#### **CLASS**

alias of Reshape

```
class conx.layers.SeparableConv2DLayer(name, *args, **params)
    Bases: conx.layers.BaseLayer
```
#### SeparableConv2DLayer

Depthwise separable 2D convolution.

Separable convolutions consist in first performing a depthwise spatial convolution (which acts on each input channel separately) followed by a pointwise convolution which mixes together the resulting output channels. The depth\_multiplier argument controls how many output channels are generated per input channel in the depthwise step.

Intuitively, separable convolutions can be understood as a way to factorize a convolution kernel into two smaller kernels, or as an extreme version of an Inception block.

# Arguments

•filters: Integer, the dimensionality of the output space (i.e. the number output of filters in the convolution).

•kernel size: An integer or tuple/list of 2 integers, specifying the width and height of the 2D convolution window. Can be a single integer to specify the same value for all spatial dimensions.

•strides: An integer or tuple/list of 2 integers, specifying the strides of the convolution along the width and height. Can be a single integer to specify the same value for all spatial dimensions. Specifying any stride value  $!= 1$  is incompatible with specifying any dilation\_rate value  $!= 1$ .

•padding: one of "valid" or "same" (case-insensitive).

•data\_format: A string, one of channels\_last (default) or channels\_first. The ordering of the dimensions in the inputs. channels\_last corresponds to inputs with shape (batch, height, width, channels) while channels\_first corresponds to inputs with shape (batch, channels, height, width). It defaults to the image\_data\_format value found in your Keras config file at  $\sim/$ . keras/keras. json. If you never set it, then it will be "channels\_last".

•depth multiplier: The number of depthwise convolution output channels for each input channel. The total number of depthwise convolution output channels will be equal to filterss\_in  $*$ depth\_multiplier.

•activation: Activation function to use (see activations). If you don't specify anything, no activation is applied (ie. "linear" activation:  $a(x) = x$ ).

•use\_bias: Boolean, whether the layer uses a bias vector.

•depthwise\_initializer: Initializer for the depthwise kernel matrix (see initializers).

•pointwise\_initializer: Initializer for the pointwise kernel matrix (see initializers).

•bias\_initializer: Initializer for the bias vector (see initializers).

•depthwise\_regularizer: Regularizer function applied to the depthwise kernel matrix (see regularizer).

•pointwise\_regularizer: Regularizer function applied to the depthwise kernel matrix (see regularizer).

•bias regularizer: Regularizer function applied to the bias vector (see regularizer).

•activity regularizer: Regularizer function applied to the output of the layer (its "activation"). (see regularizer).

•depthwise\_constraint: Constraint function applied to the depthwise kernel matrix (see constraints).

•**pointwise\_constraint**: Constraint function applied to the pointwise kernel matrix (see constraints).

•bias constraint: Constraint function applied to the bias vector (see constraints).

# Input shape

4D tensor with shape:

(batch, channels, rows, cols) if data\_format='channels\_first' or 4D tensor with shape:

(batch, rows, cols, channels) if data\_format='channels\_last'.

# Output shape

4D tensor with shape:

(batch, filters, new\_rows, new\_cols) if data\_format='channels\_first' or 4D tensor with shape: (batch, new rows, new cols, filters) if data format='channels last'. rows and cols values might have changed due to padding.

### **CLASS**

alias of SeparableConv2D

class conx.layers.**SeparableConvolution2DLayer**(*name*, *\*args*, *\*\*params*) Bases: [conx.layers.BaseLayer](#page-10-0)

#### SeparableConvolution2DLayer

Depthwise separable 2D convolution.

Separable convolutions consist in first performing a depthwise spatial convolution (which acts on each input channel separately) followed by a pointwise convolution which mixes together the resulting output channels. The depth\_multiplier argument controls how many output channels are generated per input channel in the depthwise step.

Intuitively, separable convolutions can be understood as a way to factorize a convolution kernel into two smaller kernels, or as an extreme version of an Inception block.

# Arguments

•filters: Integer, the dimensionality of the output space (i.e. the number output of filters in the convolution).

- •kernel size: An integer or tuple/list of 2 integers, specifying the width and height of the 2D convolution window. Can be a single integer to specify the same value for all spatial dimensions.
- •strides: An integer or tuple/list of 2 integers, specifying the strides of the convolution along the width and height. Can be a single integer to specify the same value for all spatial dimensions. Specifying any stride value  $!= 1$  is incompatible with specifying any dilation rate value  $!= 1$ .

•padding: one of "valid" or "same" (case-insensitive).

- •data\_format: A string, one of channels\_last (default) or channels\_first. The ordering of the dimensions in the inputs. channels\_last corresponds to inputs with shape (batch, height, width, channels) while channels\_first corresponds to inputs with shape (batch, channels, height, width). It defaults to the image data format value found in your Keras config file at  $\sim/$ . keras/keras. json. If you never set it, then it will be "channels\_last".
- •depth\_multiplier: The number of depthwise convolution output channels for each input channel. The total number of depthwise convolution output channels will be equal to filterss\_in  $*$ depth\_multiplier.
- •activation: Activation function to use (see activations). If you don't specify anything, no activation is applied (ie. "linear" activation:  $a(x) = x$ ).

•use\_bias: Boolean, whether the layer uses a bias vector.

•depthwise\_initializer: Initializer for the depthwise kernel matrix (see initializers).

•pointwise\_initializer: Initializer for the pointwise kernel matrix (see initializers).

•bias\_initializer: Initializer for the bias vector (see initializers).

•depthwise\_regularizer: Regularizer function applied to the depthwise kernel matrix (see regularizer).

•pointwise\_regularizer: Regularizer function applied to the depthwise kernel matrix (see regularizer).

•bias\_regularizer: Regularizer function applied to the bias vector (see regularizer).

•activity regularizer: Regularizer function applied to the output of the layer (its "activation"). (see regularizer).

•depthwise\_constraint: Constraint function applied to the depthwise kernel matrix (see constraints).

•pointwise\_constraint: Constraint function applied to the pointwise kernel matrix (see constraints).

•bias constraint: Constraint function applied to the bias vector (see constraints).

# Input shape

4D tensor with shape: (batch, channels, rows, cols) if data format='channels first' or 4D tensor with shape: (batch, rows, cols, channels) if data format='channels last'.

# Output shape

4D tensor with shape:

(batch, filters, new\_rows, new\_cols) if data\_format='channels\_first' or 4D tensor with shape:

(batch, new\_rows, new\_cols, filters) if data\_format='channels\_last'. rows and cols values might have changed due to padding.

### **CLASS**

alias of SeparableConv2D

class conx.layers.**SimpleRNNLayer**(*name*, *\*args*, *\*\*params*) Bases: [conx.layers.BaseLayer](#page-10-0)

# SimpleRNNLayer

Fully-connected RNN where the output is to be fed back to input.

#### Arguments

•units: Positive integer, dimensionality of the output space.

•activation: Activation function to use (see activations). If you pass None, no activation is applied (ie. "linear" activation:  $a(x) = x$ ).

•use bias: Boolean, whether the layer uses a bias vector.

•kernel\_initializer: Initializer for the kernel weights matrix, used for the linear transformation of the inputs. (see initializers).

•recurrent\_initializer: Initializer for the recurrent\_kernel weights matrix, used for the linear transformation of the recurrent state. (see initializers).

•bias\_initializer: Initializer for the bias vector (see initializers).

•kernel\_regularizer: Regularizer function applied to the kernel weights matrix (see regularizer).

•recurrent\_regularizer: Regularizer function applied to the recurrent\_kernel weights matrix (see regularizer).

•bias regularizer: Regularizer function applied to the bias vector (see regularizer).

•activity\_regularizer: Regularizer function applied to the output of the layer (its "activation"). (see regularizer).

•kernel\_constraint: Constraint function applied to the kernel weights matrix (see constraints).

•recurrent constraint: Constraint function applied to the recurrent kernel weights matrix (see constraints).
<span id="page-72-0"></span>•bias\_constraint: Constraint function applied to the bias vector (see constraints).

•dropout: Float between 0 and 1. Fraction of the units to drop for the linear transformation of the inputs.

•recurrent\_dropout: Float between 0 and 1. Fraction of the units to drop for the linear transformation of the recurrent state.

### References

[•A Theoretically Grounded Application of Dropout in Recurrent Neural Networks](http://arxiv.org/abs/1512.05287)

# **CLASS**

alias of SimpleRNN

class conx.layers.**SpatialDropout1DLayer**(*name*, *\*args*, *\*\*params*) Bases: [conx.layers.BaseLayer](#page-10-0)

### SpatialDropout1DLayer

Spatial 1D version of Dropout.

This version performs the same function as Dropout, however it drops entire 1D feature maps instead of individual elements. If adjacent frames within feature maps are strongly correlated (as is normally the case in early convolution layers) then regular dropout will not regularize the activations and will otherwise just result in an effective learning rate decrease. In this case, SpatialDropout1D will help promote independence between feature maps and should be used instead.

#### Arguments

•rate: float between 0 and 1. Fraction of the input units to drop.

### Input shape

3D tensor with shape: (samples, timesteps, channels)

#### Output shape

Same as input

#### References

[•Efficient Object Localization Using Convolutional Networks](https://arxiv.org/abs/1411.4280)

### **CLASS**

alias of SpatialDropout1D

class conx.layers.**SpatialDropout2DLayer**(*name*, *\*args*, *\*\*params*) Bases: [conx.layers.BaseLayer](#page-10-0)

#### SpatialDropout2DLayer

Spatial 2D version of Dropout.

<span id="page-73-0"></span>This version performs the same function as Dropout, however it drops entire 2D feature maps instead of individual elements. If adjacent pixels within feature maps are strongly correlated (as is normally the case in early convolution layers) then regular dropout will not regularize the activations and will otherwise just result in an effective learning rate decrease. In this case, SpatialDropout2D will help promote independence between feature maps and should be used instead.

### Arguments

•rate: float between 0 and 1. Fraction of the input units to drop.

•data\_format: 'channels\_first' or 'channels\_last'. In 'channels\_first' mode, the channels dimension (the depth) is at index 1, in 'channels last' mode is it at index 3. It defaults to the image data format value found in your Keras config file at  $\sim/$ .keras/keras.json. If you never set it, then it will be "channels\_last".

# Input shape

4D tensor with shape:

(samples, channels, rows, cols) if data format='channels first' or 4D tensor with shape: (samples, rows, cols, channels) if data\_format='channels\_last'.

### Output shape

#### Same as input

### References

[•Efficient Object Localization Using Convolutional Networks](https://arxiv.org/abs/1411.4280)

#### **CLASS**

alias of SpatialDropout2D

class conx.layers.**SpatialDropout3DLayer**(*name*, *\*args*, *\*\*params*) Bases: [conx.layers.BaseLayer](#page-10-0)

### SpatialDropout3DLayer

Spatial 3D version of Dropout.

This version performs the same function as Dropout, however it drops entire 3D feature maps instead of individual elements. If adjacent voxels within feature maps are strongly correlated (as is normally the case in early convolution layers) then regular dropout will not regularize the activations and will otherwise just result in an effective learning rate decrease. In this case, SpatialDropout3D will help promote independence between feature maps and should be used instead.

### Arguments

<span id="page-74-0"></span>•rate: float between 0 and 1. Fraction of the input units to drop.

•data\_format: 'channels\_first' or 'channels\_last'. In 'channels\_first' mode, the channels dimension (the depth) is at index 1, in 'channels\_last' mode is it at index 4. It defaults to the image\_data\_format value found in your Keras config file at ~/.keras/keras.json. If you never set it, then it will be "channels\_last".

### Input shape

5D tensor with shape:

(samples, channels, dim1, dim2, dim3) if data\_format='channels\_first' or 5D tensor with shape:

(samples, dim1, dim2, dim3, channels) if data\_format='channels\_last'.

### Output shape

Same as input

### References

[•Efficient Object Localization Using Convolutional Networks](https://arxiv.org/abs/1411.4280)

#### **CLASS**

alias of SpatialDropout3D

class conx.layers.**ThresholdedReLULayer**(*name*, *\*args*, *\*\*params*) Bases: [conx.layers.BaseLayer](#page-10-0)

#### ThresholdedReLULayer

Thresholded Rectified Linear Unit.

#### It follows:

 $f(x) = x$  for  $x >$  theta,  $f(x) = 0$  otherwise.

### Input shape

Arbitrary. Use the keyword argument input\_shape (tuple of integers, does not include the samples axis) when using this layer as the first layer in a model.

### Output shape

Same shape as the input.

#### Arguments

•theta: float >= 0. Threshold location of activation.

### References

[•Zero-Bias Autoencoders and the Benefits of Co-Adapting Features](http://arxiv.org/abs/1402.3337)

#### <span id="page-75-0"></span>**CLASS**

alias of ThresholdedReLU

```
class conx.layers.TimeDistributedLayer(name, *args, **params)
    Bases: conx.layers.BaseLayer
```
#### TimeDistributedLayer

This wrapper applies a layer to every temporal slice of an input.

The input should be at least 3D, and the dimension of index one will be considered to be the temporal dimension.

Consider a batch of 32 samples, where each sample is a sequence of 10 vectors of 16 dimensions. The batch input shape of the layer is then (32, 10, 16), and the input\_shape, not including the samples dimension, is (10, 16).

You can then use TimeDistributed to apply a Dense layer to each of the 10 timesteps, independently:

```
# as the first layer in a model
model = Sequential()
model.add(TimeDistributed(Dense(8), input\_shape=(10, 16)))# now model.output shape == (None, 10, 8)
```
The output will then have shape  $(32, 10, 8)$ .

In subsequent layers, there is no need for the input\_shape:

```
model.add(TimeDistributed(Dense(32)))
# now model.output_shape == (None, 10, 32)
```
The output will then have shape (32, 10, 32).

TimeDistributed can be used with arbitrary layers, not just Dense, for instance with a Conv2D layer:

```
model = Sequential()
model.add(TimeDistributed(Conv2D(64, (3, 3)),
              input_shape=(10, 299, 299, 3)))
```
#### Arguments

•layer: a layer instance.

### **CLASS**

alias of TimeDistributed

```
class conx.layers.UpSampling1DLayer(name, *args, **params)
    Bases: conx.layers.BaseLayer
```
### <span id="page-76-0"></span>UpSampling1DLayer

Upsampling layer for 1D inputs.

Repeats each temporal step size times along the time axis.

### Arguments

•size: integer. Upsampling factor.

#### Input shape

3D tensor with shape: (batch, steps, features).

#### Output shape

3D tensor with shape: (batch, upsampled\_steps, features).

#### **CLASS**

alias of UpSampling1D

class conx.layers.**UpSampling2DLayer**(*name*, *\*args*, *\*\*params*) Bases: [conx.layers.BaseLayer](#page-10-0)

#### UpSampling2DLayer

Upsampling layer for 2D inputs.

Repeats the rows and columns of the data by size[0] and size[1] respectively.

#### Arguments

•size: int, or tuple of 2 integers. The upsampling factors for rows and columns.

•data\_format: A string, one of channels\_last (default) or channels\_first. The ordering of the dimensions in the inputs. channels\_last corresponds to inputs with shape (batch, height, width, channels) while channels\_first corresponds to inputs with shape (batch, channels, height, width). It defaults to the image\_data\_format value found in your Keras config file at  $\sim$ /.keras/keras.json. If you never set it, then it will be "channels\_last".

### Input shape

4D tensor with shape:

•If data\_format is "channels\_last": (batch, rows, cols, channels)

•If data\_format is "channels\_first": (batch, channels, rows, cols)

### Output shape

4D tensor with shape:

•If data\_format is "channels\_last": (batch, upsampled\_rows, upsampled\_cols, channels)

•If data\_format is "channels\_first": (batch, channels, upsampled\_rows, upsampled\_cols)

### **CLASS**

alias of UpSampling2D

<span id="page-77-0"></span>class conx.layers.**UpSampling3DLayer**(*name*, *\*args*, *\*\*params*) Bases: [conx.layers.BaseLayer](#page-10-0)

#### UpSampling3DLayer

Upsampling layer for 3D inputs.

Repeats the 1st, 2nd and 3rd dimensions of the data by size[0], size[1] and size[2] respectively.

#### Arguments

•size: int, or tuple of 3 integers. The upsampling factors for dim1, dim2 and dim3.

•data\_format: A string, one of channels\_last (default) or channels\_first. The ordering of the dimensions in the inputs. channels\_last corresponds to inputs with shape (batch, spatial\_dim1, spatial\_dim2, spatial\_dim3, channels) while channels\_first corresponds to inputs with shape (batch, channels, spatial\_dim1, spatial\_dim2, spatial\_dim3). It defaults to the image\_data\_format value found in your Keras config file at ~/.keras/keras.json. If you never set it, then it will be "channels\_last".

## Input shape

5D tensor with shape:

•If data\_format is "channels\_last": (batch, dim1, dim2, dim3, channels)

•If data\_format is "channels\_first": (batch, channels, dim1, dim2, dim3)

#### Output shape

5D tensor with shape:

```
•If data_format is "channels_last": (batch, upsampled_dim1, upsampled_dim2,
upsampled_dim3, channels)
```

```
•If data_format is "channels_first": (batch, channels, upsampled_dim1,
upsampled_dim2, upsampled_dim3)
```
# **CLASS**

alias of UpSampling3D

class conx.layers.**WrapperLayer**(*name*, *\*args*, *\*\*params*)

Bases: [conx.layers.BaseLayer](#page-10-0)

### WrapperLayer

Abstract wrapper base class.

Wrappers take another layer and augment it in various ways. Do not use this class as a layer, it is only an abstract base class. Two usable wrappers are the TimeDistributed and Bidirectional wrappers.

### Arguments

•layer: The layer to be wrapped.

# <span id="page-78-0"></span>**CLASS**

alias of Wrapper

```
class conx.layers.ZeroPadding1DLayer(name, *args, **params)
    Bases: conx.layers.BaseLayer
```
### ZeroPadding1DLayer

Zero-padding layer for 1D input (e.g. temporal sequence).

#### Arguments

•padding: int, or tuple of int (length 2), or dictionary.

–If int: How many zeros to add at the beginning and end of the padding dimension (axis 1).

–If tuple of int (length 2): How many zeros to add at the beginning and at the end of the padding dimension ((left\_pad, right\_pad)).

# Input shape

3D tensor with shape (batch, axis\_to\_pad, features)

## Output shape

3D tensor with shape (batch, padded\_axis, features)

# **CLASS**

alias of ZeroPadding1D

class conx.layers.**ZeroPadding2DLayer**(*name*, *\*args*, *\*\*params*)

Bases: [conx.layers.BaseLayer](#page-10-0)

### ZeroPadding2DLayer

Zero-padding layer for 2D input (e.g. picture).

This layer can add rows and columns of zeros at the top, bottom, left and right side of an image tensor.

### Arguments

•padding: int, or tuple of 2 ints, or tuple of 2 tuples of 2 ints.

–If int: the same symmetric padding is applied to width and height.

- –If tuple of 2 ints: interpreted as two different symmetric padding values for height and width: (symmetric\_height\_pad, symmetric\_width\_pad).
- –If tuple of 2 tuples of 2 ints: interpreted as ((top\_pad, bottom\_pad), (left\_pad, right\_pad))

•data format: A string, one of channels last (default) or channels first. The ordering of the dimensions in the inputs. channels\_last corresponds to inputs with shape (batch, height, width, channels) while channels\_first corresponds to inputs with shape (batch, channels, height, width). It defaults to the image\_data\_format value found in your Keras config file at  $\sim$ /.keras/keras.json. If you never set it, then it will be "channels\_last".

# Input shape

4D tensor with shape:

<span id="page-79-0"></span>•If data\_format is "channels\_last": (batch, rows, cols, channels)

•If data\_format is "channels\_first": (batch, channels, rows, cols)

# Output shape

4D tensor with shape:

```
•If data_format is "channels_last": (batch, padded_rows, padded_cols,
channels)
```
•If data\_format is "channels\_first": (batch, channels, padded\_rows, padded\_cols)

#### **CLASS**

alias of ZeroPadding2D

class conx.layers.**ZeroPadding3DLayer**(*name*, *\*args*, *\*\*params*) Bases: [conx.layers.BaseLayer](#page-10-0)

### ZeroPadding3DLayer

Zero-padding layer for 3D data (spatial or spatio-temporal).

#### Arguments

•padding: int, or tuple of 2 ints, or tuple of 2 tuples of 2 ints.

–If int: the same symmetric padding is applied to width and height.

- –If tuple of 2 ints: interpreted as two different symmetric padding values for height and width: (symmetric\_dim1\_pad, symmetric\_dim2\_pad, symmetric\_dim3\_pad).
- –If tuple of 2 tuples of 2 ints: interpreted as ((left\_dim1\_pad, right\_dim1\_pad), (left\_dim2\_pad, right\_dim2\_pad), (left\_dim3\_pad, right\_dim3\_pad))

•data\_format: A string, one of channels\_last (default) or channels\_first. The ordering of the dimensions in the inputs. channels\_last corresponds to inputs with shape (batch, spatial\_dim1, spatial\_dim2, spatial\_dim3, channels) while channels\_first corresponds to inputs with shape (batch, channels, spatial\_dim1, spatial\_dim2, spatial dim3). It defaults to the image data format value found in your Keras config file at  $\sim$ /.keras/keras.json. If you never set it, then it will be "channels\_last".

### Input shape

5D tensor with shape:

•If data format is "channels last": (batch, first axis to pad, second\_axis\_to\_pad, third\_axis\_to\_pad, depth)

•If data\_format is "channels\_first": (batch, depth, first\_axis\_to\_pad, second axis to pad, third axis to pad)

# Output shape

# 5D tensor with shape:

•If data\_format is "channels\_last": (batch, first\_padded\_axis, second\_padded\_axis, third\_axis\_to\_pad, depth)

•If data\_format is "channels\_first": (batch, depth, first\_padded\_axis, second padded axis, third axis to pad)

#### **CLASS**

alias of ZeroPadding3D

```
conx.layers.process_class_docstring(docstring)
```
# <span id="page-80-0"></span>**conx.network module**

The network module contains the code for the Network class.

```
class conx.network.InterruptHandler(sig=<Signals.SIGINT: 2>)
    Bases: object
```
Class for handling interrupts so that state is not left in inconsistant situation.

```
class conx.network.Network(name, *sizes, **config)
     Bases: object
```
The main class for the conx neural network package.

```
OPTIMIZERS = ('sgd', 'rmsprop', 'adagrad', 'adadelta', 'adam', 'adamax', 'nadam', 'tfoptimizer')
```
**add**(*layer*)

Add a layer to the network layer connections. Order is not important, unless using the default net.connect() form.

```
build_svg(opts={})
```
opts - temporary override of config

includes: "font\_size": 12, "border\_top": 25, "border\_bottom": 25, "hspace": 100, "vspace": 50, "image\_maxdim": 200

See .config for all options.

**build\_widget**(*width='100%'*, *height='550px'*)

Build the control-panel for Jupyter widgets. Requires running in a notebook/jupyterlab.

**compile**(*\*\*kwargs*)

Check and compile the network.

**connect**(*from\_layer\_name=None*, *to\_layer\_name=None*)

Connect two layers together if called with arguments. If called with no arguments, then it will make a sequential run through the layers in order added.

```
describe_connection_to(layer1, layer2)
```
Returns a textual description of the weights for the SVG tooltip.

**display\_component**(*vector*, *component*, *\*\*opts*)

vector is a list, one each per output layer. component is "errors" or "targets"

**get\_input**(*i*)

Get an input from the internal dataset and format it in the human API.

```
get_inputs_length()
```
Get the number of input patterns.

```
get_target(i)
```
Get a target from the internal dataset and format it in the human API.

```
get_targets_length()
    Get the number of target patterns.
```

```
get_test_input(i)
```
Get a test input from the internal dataset and format it in the human API.

```
get_test_inputs_length()
```
Get the number of test input patterns.

```
get_test_target(i)
     Get a test target from the internal dataset and format it in the human API.
get_test_targets_length()
     Get the number of test target patterns.
get_train_input(i)
     Get a training input from the internal dataset and format it in the human API.
get_train_inputs_length()
     Get the number of training input patterns.
get_train_target(i)
     Get a training target from the internal dataset and format it in the human API.
get_train_targets_length()
     Get the number of training target patterns.
load(filename=None)
     Load the weights from a file.
load_mnist_dataset(verbose=True)
     Load the Keras MNIST dataset and format it as images.
pp(*args, **opts)
     Pretty-print a vector.
ppf(vector, **opts)
     Pretty-format a vector.
propagate(input, batch_size=32)
     Propagate an input (in human API) through the network. If visualizing, the network image will be updated.
propagate_from(layer_name, input, output_layer_names=None, batch_size=32)
     Propagate activations from the given layer name to the output layers.
propagate_to(layer_name, inputs, batch_size=32, visualize=True)
     Computes activation at a layer. Side-effect: updates visualized SVG.
propagate_to_image(layer_name, input, batch_size=32)
     Gets an image of activations at a layer.
rescale_inputs(old_range, new_range, new_dtype)
     Rescale the inputs. WIP.
reset()
     Reset all of the weights/biases in a network. The magnitude is based on the size of the network.
reshape_inputs(new_shape, verbose=True)
     Reshape the input vectors. WIP.
retrain(**overrides)
     Call network.train() again with same options as last call, unless overrides.
save(filename=None)
     Save the weights to a file.
set_dataset(pairs, verbose=True)
     Set the human-specified dataset to a proper keras dataset.
     Multi-inputs or multi-outputs must be: [vector, vector, ...] for each layer input/target pairing.
set_dataset_direct(inputs, targets, verbose=True)
     Set the inputs/targets in the specific internal format:
```
<span id="page-82-1"></span>[input-vector, input-vector, ...] if single input layer

[[input-layer-1-vectors ...], [input-layer-2-vectors ...], ...] if input target layers

[target-vector, target-vector, ...] if single output layer

[[target-layer-1-vectors], [target-layer-2-vectors], ...] if multi target layers

- **set\_input\_layer\_order**(*\*layer\_names*) When multiple input banks, you must set this.
- **set\_output\_layer\_order**(*\*layer\_names*) When multiple output banks, you must set this.

```
set_targets_to_categories(num_classes)
     Given net.labels are integers, set the net.targets to one_hot() categories.
```
- **shuffle\_dataset**(*verbose=True*) Shuffle the inputs/targets. WIP.
- **slice\_dataset**(*start=None*, *stop=None*, *verbose=True*) Cut out some input/targets.

net.slice\_dataset(100) - reduce to first 100 inputs/targets net.slice\_dataset(100, 200) - reduce to second 100 inputs/targets

**split\_dataset**(*split=0.5*, *verbose=True*) Split the inputs/targets into training/test datasets.

### **summary**()

Print out a summary of the network.

```
summary_dataset()
```
Print out a summary of the dataset.

- **test**(*inputs=None*, *targets=None*, *batch\_size=32*, *tolerance=0.1*) Requires items in proper internal format, if given (for now).
- **train**(*epochs=1*, *accuracy=None*, *batch\_size=None*, *report\_rate=1*, *tolerance=0.1*, *verbose=1*, *shuffle=True*, *class\_weight=None*, *sample\_weight=None*) Train the network.

**train\_one**(*inputs*, *targets*, *batch\_size=32*) Train on one input/target pair. Requires internal format.

# <span id="page-82-0"></span>**conx.utils module**

```
conx.utils.autoname(index, sizes)
     Given an index and list of sizes, return a name for the layer.
```

```
conx.utils.one_hot(vector, categories)
     Given a vector of integers (i.e. labels), return a numpy array of one-hot vectors.
```
conx.utils.**rescale\_numpy\_array**(*a*, *old\_range*, *new\_range*, *new\_dtype*) Given a vector, old min/max, a new min/max and a numpy type, create a new vector scaling the old values.

```
conx.utils.topological_sort(net, layers)
```
Given a conx network and list of layers, produce a topological sorted list, from input(s) to output(s).

```
conx.utils.valid_shape(x)
```
Is this a valid shape for Keras layers?

<span id="page-83-1"></span>conx.utils.**valid\_vshape**(*x*) Is this a valid shape (i.e., size) to display vectors using PIL?

conx.utils.**visit**(*layer*, *stack*) Utility function for topological\_sort.

# <span id="page-83-0"></span>**Module contents**

# CHAPTER 2

Indices and tables

- genindex
- modindex
- search

Python Module Index

# c

conx, [80](#page-83-0) conx.layers, [1](#page-4-0) conx.network, [77](#page-80-0) conx.utils, [79](#page-82-0)

# Index

# A

ACTIVATION\_FUNCTIONS (conx.layers.BaseLayer attribute), [7](#page-10-1) ActivationLayer (class in conx.layers), [1](#page-4-1)

- ActivityRegularizationLayer (class in conx.layers), [2](#page-5-0)
- add() (conx.network.Network method), [77](#page-80-1)

AddLayer (class in conx.layers), [2](#page-5-0)

- AlphaDropoutLayer (class in conx.layers), [2](#page-5-0)
- autoname() (in module conx.utils), [79](#page-82-1)

AverageLayer (class in conx.layers), [3](#page-6-0)

AveragePooling1DLayer (class in conx.layers), [3](#page-6-0)

AveragePooling2DLayer (class in conx.layers), [4](#page-7-0)

AveragePooling3DLayer (class in conx.layers), [4](#page-7-0)

AvgPool1DLayer (class in conx.layers), [5](#page-8-0)

AvgPool2DLayer (class in conx.layers), [5](#page-8-0) AvgPool3DLayer (class in conx.layers), [6](#page-9-0)

# B

BaseLayer (class in conx.layers), [7](#page-10-1) BatchNormalizationLayer (class in conx.layers), [7](#page-10-1) BidirectionalLayer (class in conx.layers), [8](#page-11-0) build\_svg() (conx.network.Network method), [77](#page-80-1) build\_widget() (conx.network.Network method), [77](#page-80-1)

# C

- CLASS (conx.layers.ActivationLayer attribute), [1](#page-4-1)
- CLASS (conx.layers.ActivityRegularizationLayer attribute), [2](#page-5-0)
- CLASS (conx.layers.AddLayer attribute), [2](#page-5-0)
- CLASS (conx.layers.AlphaDropoutLayer attribute), [3](#page-6-0)
- CLASS (conx.layers.AverageLayer attribute), [3](#page-6-0)
- CLASS (conx.layers.AveragePooling1DLayer attribute), [4](#page-7-0)
- CLASS (conx.layers.AveragePooling2DLayer attribute), [4](#page-7-0)
- CLASS (conx.layers.AveragePooling3DLayer attribute), [5](#page-8-0)
- CLASS (conx.layers.AvgPool1DLayer attribute), [5](#page-8-0)
- CLASS (conx.layers.AvgPool2DLayer attribute), [6](#page-9-0)
- CLASS (conx.layers.AvgPool3DLayer attribute), [7](#page-10-1)
- CLASS (conx.layers.BaseLayer attribute), [7](#page-10-1)
- CLASS (conx.layers.BatchNormalizationLayer attribute), [8](#page-11-0)
- CLASS (conx.layers.BidirectionalLayer attribute), [9](#page-12-0)
- CLASS (conx.layers.ConcatenateLayer attribute), [9](#page-12-0)
- CLASS (conx.layers.Conv1DLayer attribute), [10](#page-13-0)
- CLASS (conx.layers.Conv2DLayer attribute), [12](#page-15-0)
- CLASS (conx.layers.Conv2DTransposeLayer attribute), [13](#page-16-0)
- CLASS (conx.layers.Conv3DLayer attribute), [15](#page-18-0)
- CLASS (conx.layers.Conv3DTransposeLayer attribute), [17](#page-20-0)
- CLASS (conx.layers.ConvLSTM2DLayer attribute), [18](#page-21-0)
- CLASS (conx.layers.Convolution1DLayer attribute), [21](#page-24-0)
- CLASS (conx.layers.Convolution2DLayer attribute), [23](#page-26-0)
- CLASS (conx.layers.Convolution2DTransposeLayer attribute), [24](#page-27-0)
- CLASS (conx.layers.Convolution3DLayer attribute), [26](#page-29-0)
- CLASS (conx.layers.ConvRecurrent2DLayer attribute), [20](#page-23-0)
- CLASS (conx.layers.Cropping1DLayer attribute), [26](#page-29-0)
- CLASS (conx.layers.Cropping2DLayer attribute), [27](#page-30-0)
- CLASS (conx.layers.Cropping3DLayer attribute), [28](#page-31-0)
- CLASS (conx.layers.Deconv2DLayer attribute), [29](#page-32-0)
- CLASS (conx.layers.Deconv3DLayer attribute), [31](#page-34-0)
- CLASS (conx.layers.Deconvolution2DLayer attribute), [33](#page-36-0)
- CLASS (conx.layers.Deconvolution3DLayer attribute), [34](#page-37-0)
- CLASS (conx.layers.DotLayer attribute), [35](#page-38-0)
- CLASS (conx.layers.DropoutLayer attribute), [35](#page-38-0)
- CLASS (conx.layers.ELULayer attribute), [36](#page-39-0)
- CLASS (conx.layers.EmbeddingLayer attribute), [37](#page-40-0)
- CLASS (conx.layers.FlattenLayer attribute), [37](#page-40-0)
- CLASS (conx.layers.GaussianDropoutLayer attribute), [38](#page-41-0)
- CLASS (conx.layers.GaussianNoiseLayer attribute), [39](#page-42-0)
- CLASS (conx.layers.GlobalAveragePooling1DLayer attribute), [39](#page-42-0)
- CLASS (conx.layers.GlobalAveragePooling2DLayer attribute), [40](#page-43-0)
- CLASS (conx.layers.GlobalAveragePooling3DLayer attribute), [40](#page-43-0)
- CLASS (conx.layers.GlobalAvgPool1DLayer attribute), [41](#page-44-0)
- CLASS (conx.layers.GlobalAvgPool2DLayer attribute), [41](#page-44-0)
- CLASS (conx.layers.GlobalAvgPool3DLayer attribute), [42](#page-45-0)
- CLASS (conx.layers.GlobalMaxPool1DLayer attribute), [42](#page-45-0)
- CLASS (conx.layers.GlobalMaxPool2DLayer attribute), [43](#page-46-0)
- CLASS (conx.layers.GlobalMaxPool3DLayer attribute), [43](#page-46-0)
- CLASS (conx.layers.GlobalMaxPooling1DLayer attribute), [44](#page-47-0)
- CLASS (conx.layers.GlobalMaxPooling2DLayer attribute), [44](#page-47-0)
- CLASS (conx.layers.GlobalMaxPooling3DLayer attribute), [45](#page-48-0)
- CLASS (conx.layers.GRULayer attribute), [38](#page-41-0)
- CLASS (conx.layers.HighwayLayer attribute), [46](#page-49-0)
- CLASS (conx.layers.InputLayerLayer attribute), [46](#page-49-0)
- CLASS (conx.layers.LambdaLayer attribute), [48](#page-51-0)
- CLASS (conx.layers.Layer attribute), [48](#page-51-0)
- CLASS (conx.layers.LayerLayer attribute), [50](#page-53-0)
- CLASS (conx.layers.LeakyReLULayer attribute), [50](#page-53-0)
- CLASS (conx.layers.LocallyConnected1DLayer attribute), [52](#page-55-0)
- CLASS (conx.layers.LocallyConnected2DLayer attribute), [53](#page-56-0)
- CLASS (conx.layers.LSTMLayer attribute), [47](#page-50-0)
- CLASS (conx.layers.MaskingLayer attribute), [54](#page-57-0)
- CLASS (conx.layers.MaximumLayer attribute), [57](#page-60-0)
- CLASS (conx.layers.MaxoutDenseLayer attribute), [58](#page-61-0)
- CLASS (conx.layers.MaxPool1DLayer attribute), [54](#page-57-0)
- CLASS (conx.layers.MaxPool2DLayer attribute), [55](#page-58-0)
- CLASS (conx.layers.MaxPool3DLayer attribute), [55](#page-58-0)
- CLASS (conx.layers.MaxPooling1DLayer attribute), [56](#page-59-0)
- CLASS (conx.layers.MaxPooling2DLayer attribute), [56](#page-59-0)
- CLASS (conx.layers.MaxPooling3DLayer attribute), [57](#page-60-0)
- CLASS (conx.layers.MergeLayer attribute), [59](#page-62-0)
- CLASS (conx.layers.MultiplyLayer attribute), [59](#page-62-0)
- CLASS (conx.layers.PermuteLayer attribute), [61](#page-64-0) CLASS (conx.layers.PReLULayer attribute), [60](#page-63-0)
- CLASS (conx.layers.RecurrentLayer attribute), [64](#page-67-0)
- CLASS (conx.layers.RepeatVectorLayer attribute), [64](#page-67-0)
- CLASS (conx.layers.ReshapeLayer attribute), [65](#page-68-0)
- CLASS (conx.layers.SeparableConv2DLayer attribute), [66](#page-69-0)
- CLASS (conx.layers.SeparableConvolution2DLayer attribute), [68](#page-71-0)
- CLASS (conx.layers.SimpleRNNLayer attribute), [69](#page-72-0)
- CLASS (conx.layers.SpatialDropout1DLayer attribute), [69](#page-72-0)
- CLASS (conx.layers.SpatialDropout2DLayer attribute), [70](#page-73-0)
- CLASS (conx.layers.SpatialDropout3DLayer attribute), [71](#page-74-0)
- CLASS (conx.layers.ThresholdedReLULayer attribute), [71](#page-74-0)
- CLASS (conx.layers.TimeDistributedLayer attribute), [72](#page-75-0)
- CLASS (conx.layers.UpSampling1DLayer attribute), [73](#page-76-0)
- CLASS (conx.layers.UpSampling2DLayer attribute), [73](#page-76-0)
- CLASS (conx.layers.UpSampling3DLayer attribute), [74](#page-77-0)
- CLASS (conx.layers.WrapperLayer attribute), [74](#page-77-0)
- CLASS (conx.layers.ZeroPadding1DLayer attribute), [75](#page-78-0)
- CLASS (conx.layers.ZeroPadding2DLayer attribute), [76](#page-79-0)
- CLASS (conx.layers.ZeroPadding3DLayer attribute), [76](#page-79-0)
- compile() (conx.network.Network method), [77](#page-80-1)
- ConcatenateLayer (class in conx.layers), [9](#page-12-0) connect() (conx.network.Network method), [77](#page-80-1)
- Conv1DLayer (class in conx.layers), [9](#page-12-0)
- Conv2DLayer (class in conx.layers), [10](#page-13-0)
- Conv2DTransposeLayer (class in conx.layers), [12](#page-15-0)
- Conv3DLayer (class in conx.layers), [13](#page-16-0)
- Conv3DTransposeLayer (class in conx.layers), [15](#page-18-0)
- ConvLSTM2DLayer (class in conx.layers), [17](#page-20-0)
- Convolution1DLayer (class in conx.layers), [20](#page-23-0)
- Convolution2DLayer (class in conx.layers), [21](#page-24-0)
- Convolution2DTransposeLayer (class in conx.layers), [23](#page-26-0)
- Convolution3DLayer (class in conx.layers), [24](#page-27-0) ConvRecurrent2DLayer (class in conx.layers), [18](#page-21-0)
- conx (module), [80](#page-83-1)
- 
- conx.layers (module), [1](#page-4-1) conx.network (module), [77](#page-80-1)
- conx.utils (module), [79](#page-82-1)
- Cropping1DLayer (class in conx.layers), [26](#page-29-0)
- Cropping2DLayer (class in conx.layers), [26](#page-29-0)
- Cropping3DLayer (class in conx.layers), [27](#page-30-0)

# D

- Deconv2DLayer (class in conx.layers), [28](#page-31-0) Deconv3DLayer (class in conx.layers), [29](#page-32-0) Deconvolution2DLayer (class in conx.layers), [31](#page-34-0) Deconvolution3DLayer (class in conx.layers), [33](#page-36-0) DenseLayer (in module conx.layers), [34](#page-37-0) describe\_connection\_to() (conx.network.Network method), [77](#page-80-1) display\_component() (conx.network.Network method), [77](#page-80-1) DotLayer (class in conx.layers), [34](#page-37-0)
- DropoutLayer (class in conx.layers), [35](#page-38-0)

# E

ELULayer (class in conx.layers), [35](#page-38-0)

EmbeddingLayer (class in conx.layers), [36](#page-39-0)

# F

FlattenLayer (class in conx.layers), [37](#page-40-0)

# G

GaussianDropoutLayer (class in conx.layers), [38](#page-41-0) GaussianNoiseLayer (class in conx.layers), [38](#page-41-0) get\_input() (conx.network.Network method), [77](#page-80-1) get\_inputs\_length() (conx.network.Network method), [77](#page-80-1) get\_minmax() (conx.layers.BaseLayer method), [7](#page-10-1) get\_target() (conx.network.Network method), [77](#page-80-1) get targets length() (conx.network.Network method), [77](#page-80-1) get test input() (conx.network.Network method), [77](#page-80-1) get test inputs length() (conx.network.Network method), [77](#page-80-1) get\_test\_target() (conx.network.Network method), [77](#page-80-1) get\_test\_targets\_length() (conx.network.Network method), [78](#page-81-0) get\_train\_input() (conx.network.Network method), [78](#page-81-0) get\_train\_inputs\_length() (conx.network.Network method), [78](#page-81-0) get\_train\_target() (conx.network.Network method), [78](#page-81-0) get train targets length() (conx.network.Network method), [78](#page-81-0) GlobalAveragePooling1DLayer (class in conx.layers), [39](#page-42-0) GlobalAveragePooling2DLayer (class in conx.layers), [39](#page-42-0) GlobalAveragePooling3DLayer (class in conx.layers), [40](#page-43-0) GlobalAvgPool1DLayer (class in conx.layers), [40](#page-43-0) GlobalAvgPool2DLayer (class in conx.layers), [41](#page-44-0) GlobalAvgPool3DLayer (class in conx.layers), [41](#page-44-0) GlobalMaxPool1DLayer (class in conx.layers), [42](#page-45-0) GlobalMaxPool2DLayer (class in conx.layers), [42](#page-45-0) GlobalMaxPool3DLayer (class in conx.layers), [43](#page-46-0) GlobalMaxPooling1DLayer (class in conx.layers), [43](#page-46-0) GlobalMaxPooling2DLayer (class in conx.layers), [44](#page-47-0) GlobalMaxPooling3DLayer (class in conx.layers), [44](#page-47-0) GRULayer (class in conx.layers), [37](#page-40-0)

# H

HighwayLayer (class in conx.layers), [45](#page-48-0)

# I

InputLayer (in module conx.layers), [46](#page-49-0) InputLayerLayer (class in conx.layers), [46](#page-49-0) InterruptHandler (class in conx.network), [77](#page-80-1)

# K

kind() (conx.layers.BaseLayer method), [7](#page-10-1)

# L

LambdaLayer (class in conx.layers), [47](#page-50-0) Layer (class in conx.layers), [48](#page-51-0)

LayerLayer (class in conx.layers), [48](#page-51-0) LeakyReLULayer (class in conx.layers), [50](#page-53-0) load() (conx.network.Network method), [78](#page-81-0) load mnist dataset() (conx.network.Network method), [78](#page-81-0) LocallyConnected1DLayer (class in conx.layers), [50](#page-53-0) LocallyConnected2DLayer (class in conx.layers), [52](#page-55-0)

LSTMLayer (class in conx.layers), [46](#page-49-0)

# M

make\_dummy\_vector() (conx.layers.BaseLayer method), [7](#page-10-1)

make\_image() (conx.layers.BaseLayer method), [7](#page-10-1) make\_image() (conx.layers.PictureLayer method), [61](#page-64-0) make\_input\_layer\_k() (conx.layers.BaseLayer method), [7](#page-10-1) make\_keras\_function() (conx.layers.BaseLayer method), [7](#page-10-1)

make\_keras\_function() (conx.layers.Layer method), [48](#page-51-0) make keras functions() (conx.layers.BaseLayer method), [7](#page-10-1) MaskingLayer (class in conx.layers), [53](#page-56-0) MaximumLayer (class in conx.layers), [57](#page-60-0) MaxoutDenseLayer (class in conx.layers), [57](#page-60-0) MaxPool1DLayer (class in conx.layers), [54](#page-57-0) MaxPool2DLayer (class in conx.layers), [54](#page-57-0) MaxPool3DLayer (class in conx.layers), [55](#page-58-0) MaxPooling1DLayer (class in conx.layers), [55](#page-58-0) MaxPooling2DLayer (class in conx.layers), [56](#page-59-0) MaxPooling3DLayer (class in conx.layers), [57](#page-60-0) MergeLayer (class in conx.layers), [58](#page-61-0) MultiplyLayer (class in conx.layers), [59](#page-62-0)

# N

Network (class in conx.network), [77](#page-80-1)

# $\Omega$

one\_hot() (in module conx.utils), [79](#page-82-1) OPTIMIZERS (conx.network.Network attribute), [77](#page-80-1)

# P

PermuteLayer (class in conx.layers), [60](#page-63-0) PictureLayer (class in conx.layers), [61](#page-64-0) pp() (conx.network.Network method), [78](#page-81-0) ppf() (conx.network.Network method), [78](#page-81-0) PReLULayer (class in conx.layers), [60](#page-63-0) process\_class\_docstring() (in module conx.layers), [76](#page-79-0) propagate() (conx.network.Network method), [78](#page-81-0) propagate\_from() (conx.network.Network method), [78](#page-81-0) propagate\_to() (conx.network.Network method), [78](#page-81-0) propagate\_to\_image() (conx.network.Network method), [78](#page-81-0)

# R

RecurrentLayer (class in conx.layers), [61](#page-64-0)

RepeatVectorLayer (class in conx.layers), [64](#page-67-0) rescale\_inputs() (conx.network.Network method), [78](#page-81-0) rescale numpy  $array()$  (in module conx.utils), [79](#page-82-1) reset() (conx.network.Network method), [78](#page-81-0) reshape\_inputs() (conx.network.Network method), [78](#page-81-0) ReshapeLayer (class in conx.layers), [64](#page-67-0) retrain() (conx.network.Network method), [78](#page-81-0)

# S

save() (conx.network.Network method), [78](#page-81-0) scale\_output\_for\_image() (conx.layers.BaseLayer method), [7](#page-10-1) SeparableConv2DLayer (class in conx.layers), [65](#page-68-0) SeparableConvolution2DLayer (class in conx.layers), [66](#page-69-0) set\_dataset() (conx.network.Network method), [78](#page-81-0) set\_dataset\_direct() (conx.network.Network method), [78](#page-81-0) set\_input\_layer\_order() (conx.network.Network method), [79](#page-82-1) set\_output\_layer\_order() (conx.network.Network method), [79](#page-82-1) set\_targets\_to\_categories() (conx.network.Network method), [79](#page-82-1) shuffle\_dataset() (conx.network.Network method), [79](#page-82-1) SimpleRNNLayer (class in conx.layers), [68](#page-71-0) slice\_dataset() (conx.network.Network method), [79](#page-82-1) SpatialDropout1DLayer (class in conx.layers), [69](#page-72-0) SpatialDropout2DLayer (class in conx.layers), [69](#page-72-0) SpatialDropout3DLayer (class in conx.layers), [70](#page-73-0) split\_dataset() (conx.network.Network method), [79](#page-82-1) summary() (conx.layers.BaseLayer method), [7](#page-10-1) summary() (conx.layers.Layer method), [48](#page-51-0)

summary() (conx.network.Network method), [79](#page-82-1) summary\_dataset() (conx.network.Network method), [79](#page-82-1)

# T

test() (conx.network.Network method), [79](#page-82-1) ThresholdedReLULayer (class in conx.layers), [71](#page-74-0) TimeDistributedLayer (class in conx.layers), [72](#page-75-0) tooltip() (conx.layers.BaseLayer method), [7](#page-10-1) topological\_sort() (in module conx.utils), [79](#page-82-1) train() (conx.network.Network method), [79](#page-82-1) train\_one() (conx.network.Network method), [79](#page-82-1)

# $\cup$

UpSampling1DLayer (class in conx.layers), [72](#page-75-0) UpSampling2DLayer (class in conx.layers), [73](#page-76-0) UpSampling3DLayer (class in conx.layers), [73](#page-76-0)

# V

valid shape() (in module conx.utils), [79](#page-82-1) valid\_vshape() (in module conx.utils), [79](#page-82-1) visit() (in module conx.utils), [80](#page-83-1)

# W

WrapperLayer (class in conx.layers), [74](#page-77-0)

# Z

ZeroPadding1DLayer (class in conx.layers), [75](#page-78-0) ZeroPadding2DLayer (class in conx.layers), [75](#page-78-0) ZeroPadding3DLayer (class in conx.layers), [76](#page-79-0)